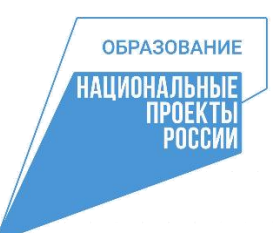

**Управление образования администрации городского округа город Кулебаки Нижегородской области Муниципальное бюджетное учреждение дополнительного образования «Кулебакский Центр детского технического творчества»**

Рассмотрено на педагогическом совете протокол от «31» 08. 2022 г. № 1 УТВЕРЖДЕНО приказом директора от «01» 09. 2022 г. № 150

# **ДОПОЛНИТЕЛЬНАЯ ОБЩЕОБРАЗОВАТЕЛЬНАЯ ОБЩЕРАЗВИВАЮЩАЯ ПРОГРАММА Социально-гуманитарной направленности**

## **«Мир мультимедиа»**

(рассчитана на детей в возрасте 10-17 лет срок реализации - 1 год)

Авторы - составители:

Куницына Ирина Владимировна,

педагог дополнительного образования

Маслова Марина Владимировна,

педагог дополнительного образования

**г.о.г. Кулебаки 2022 г.**

## **ОГЛАВЛЕНИЕ**

- 1. Пояснительная записка.
- 2. Планируемые результаты.
- 3. Учебный план.
- 4. Содержание учебного плана.
- 5. Календарный учебный график.
- 6. Рабочая программа.
- 7. Рабочая программа воспитания.
- 8. Календарный план воспитательной работы.
- 9. Формы аттестации.
- 10. Оценочные материалы.
- 11. Методическое обеспечение программы.
- 12. Условия реализации программы.
- 13. Список литературы.
- 14. Приложения.

### **ПОЯСНИТЕЛЬНАЯ ЗАПИСКА**

Владение информационными технологиями становится базовым требованием к ученикам, окончившим школу в XXI веке. Бурно развивающийся процесс информатизации образования позволяет использовать в обучении широкий спектр средств новых информационных технологий. Широкое распространение мультимедиа технологий вызывает необходимость усилить подготовку обучающихся теоретическим и практическим основам работы с мультимедиа приложениями.

Дополнительная общеобразовательная программа «Мир мультимедиа» имеет **социально-гуманитарную направленность** разработана с целью реализации на создаваемых новых местах дополнительного образования детей в рамках федерального проекта «Успех каждого ребенка» национального проекта «Образование».

Основной задачей данной программы является формирование и развитие творческих способностей через создание журналистского продукта, способствующей профессиональной ориентации учащихся, через работу в программе «Юный мультипликатор», Photoshop, на платформе Tilda, создание короткометражных мультфильмов с помощью различного программного обеспечения путём создания компьютерной анимации.

Программа «Мир мультимедиа» рассчитана на разный контингент учащихся и разработана с учетом современных требований, на основе Федерального закона от 29.12.2012 № 273-ФЗ «Об образовании в Российской Федерации», Приказа Министерства просвещения РФ от 09.11.2018 №196 (ред.2020 года) «Об утверждении Порядка организации и осуществления образовательной деятельности по дополнительным общеобразовательным программам», Распоряжения правительства РФ от 04.09.2014 года №1726-р (ред. От 30.03.2020 года) о «Концепции развития дополнительного образования детей», Постановления Главного государственного санитарного врача РФ от 28.09.2020 №28 «Об утверждении санитарных правил СП 2.4.3648-20 «Санитарноэпидемиологические требования к организациям воспитания и обучения, отдыха

и оздоровления детей и молодежи», устава и нормативно-локальных актов МБУ ДО «КЦДТТ», а также запросов детей и их родителей.

Программа даёт возможность учащимся познакомиться с новыми направлениями развития средств информационных технологий и получить практические навыки создания мультимедиа продуктов. Работая над мультимедиа проектами, ребята получат опыт использования современных технических средств, с одной стороны, с другой стороны - приобретут навыки индивидуальной и коллективной работы, которые пригодятся им в будущей производственной деятельности.

Ее **актуальность** обуславливается тем, что компьютерная техника дает большие возможности в области мультимедиа. Обучаясь по программе «Мир мультимедиа», обучающиеся выявляют свои способности в изучаемой области знаний, подготавливают себя к осознанному выбору профессий, что в дальнейшем может пригодиться в обучении и трудоустройстве на градообразующее предприятие нашего района.

Процесс создания творческих работ воспитывает у учащихся усидчивость и развивает их творческий поиск. Практическая значимость данной программы обусловлена быстрым внедрением цифровой техники в повседневную жизнь и переходом к новым технологиям обработки информации. Учащиеся получают начальные навыки создания анимационных фильмов, которые необходимы для их успешной реализации в современном мире. Знания, полученные при изучении программы, учащиеся могут применить для подготовки качественных иллюстраций к докладам и мультимедийным разработкам по различным предметам. Ролики, созданные учащимися, могут быть использованы при создании проектов.

В ходе работы происходит распределение функций и ролей между участниками в соответствии с теми работами, которые необходимо выполнить, а именно: написание текста сценария, выбор музыки, озвучивание, написание статей и плана разработки лонгрида. Качественная подготовка литературнохудожественной части является залогом успешности будущей профессиональной

деятельности.

Программа позволяет на одном занятии объединить различные школьные дисциплины: рисование, музыку, математику, окружающий мир, литературное чтение. В творческом объединении дети шаг за шагом создают собственный проект (мини-мультфильма, видеоклипа и т.п.), например, «Сказочный лес», «Подводный мир», «Родные просторы» и так далее. Творчество детей проявляется в создании своего сценария, журналистского текста. Поэтому работы каждого ребенка уникальны и неповторимы. Такие занятия создают условия для самостоятельной творческой деятельности. Завершается данная работа просмотром и обсуждением готовых результатов, что является необходимым шагом к созданию новых работ.

Большое воспитательное значение имеет работа над проектами (о вреде курения, наркомании, алкоголизма), которые можно использовать для проведения классных часов, внеклассных мероприятий и т.д., учит детей дискутировать на злободневные темы, работать в коллективе (прислушиваться к мнению товарищей, отстаивать свое мнение), учит находить и использовать в своей работе необходимую информацию.

**Новизна программы** состоит в том, что наряду с основными формами и методами обучения детей основам мультимедиа расширенно используются дополнительные современные направления увлечённости детей. На занятиях используются активные формы деятельности, сочетающие изучение технических аспектов мультипликации, компьютерных технологий c созданием рисованных объектов, написанием сценария и практических занятий, используются технологии проектного обучения; организуется социально - значимая практическая деятельность (показ отснятых мультфильмов учащимся), а также предоставляет дополнительную возможность для развития коммуникативных навыков и приобретения опыта работы в детских и подростковых масс-медиа.

Программа способствует формированию эстетической культуры. На занятиях используются активные формы деятельности – викторины, конкурсы, кроссворды по темам. Программа предполагает не только теоретическое, но и

практическое знакомство с программами мультимедиа; способствует формированию новых представлений о возможностях компьютерной графики, многообразию и взаимосвязи различных её аспектов, ознакомлению учащихся работы с программами по созданию анимации и монтажу видеороликов.

#### **Педагогическая целесообразность.**

На занятиях создаются условия для проявления учащимися творчества, инициативы, формирования навыков самоорганизации, самообслуживания, коммуникации, получении новых и закреплении имеющихся знаний в области информационно - коммуникационных технологий; Формируются новые компетенции, необходимые в обществе, использующем современные информационные технологии, что позволит обеспечивать всестороннее развитие личности ребёнка, его нравственное становление; формировать целостное восприятие мира, людей и самого себя, развивать интеллектуальные и творческие способности ребёнка в любом возрасте, даёт свободный выбор в развитии творческой мысли детей, помогает развитию личности, предоставляя огромный диапазон разнообразных общественно-значимых ролей и положений, способствует социализации учащегося в обществе, в различных областях интеллектуальной, творческой социально-значимой деятельности, повышению общего уровня культуры учащихся.

Кроме этого занятия имеют не только познавательное, но и большое воспитательное значение. Учащиеся знакомятся с историей развития анимации, её создателями, видами анимации, обучаются основам журналистики. Получают представление о работе с различным программным обеспечением, что является ориентиром в выборе детьми интересной профессии.

#### **Отличительные особенности.**

Отличительная особенность данной образовательной программы в её направленности на помощь в профессиональном самоопределении, сочетании содержания основного и дополнительного образования в предметных областях «мультипликация», «фото- и видеоискусство», «филология» и «информатика».

Содержание программы имеет творческий и продуктивный характер. Здесь уделяется внимание индивидуальным потребностям учащихся в интеллектуальном, нравственном совершенствовании через приобщение к основам мультимедиа.

В программе прослеживаются межпредметные связи с базовыми предметами начальной и средней школы, например, окружающий мир, ИЗО, черчение, математика, русский язык, литература, история, информатика.

#### **Сведения о коллективе учащихся.**

Программа рассчитана на детей 10-17 лет. Объединение комплектуется учащимися, проявляющими интерес к информационным компьютерным технологиям, журналистики. В группах могут заниматься дети разного возраста. В создании разновозрастных групп есть свои преимущества. Старшие выполняют более сложные задания, а младшие стремятся не отставать от них.

Сначала учащиеся знакомятся с техникой безопасности при работе с компьютерами, фото- и видеокамерой, мультипликационным станком и другим оборудованием, осваивают работу в фото- и видеоредакторах, создают анимации. Далее учатся создавать сначала маленькие рисованные фильмы, а затем более сложные, большие по времени воспроизведения и озвученные. Изучают основы печатной и интернет-журналистики. Здесь больше возможности проявить себя в подаче материала, творческом оформлении. Озвучивая свои проекты, ребята учатся читать тексты четко, эмоционально. К тому же появляется необходимость освоить работу со звукозаписью.

Состав групп формируется из учащихся в возрасте 10-17 лет.

Группы формируются в соответствии с локальными актами образовательного учреждения.

**Цель программы:** создание условий для творческой самореализации детей и развития основ информационной культуры через создание анимационных, фото- и видеопроектов, знакомство с медиапространством.

**Задачи:**

**Обучающие:**

−Научить работать на мультипликационном станке «Юный мультипликатор».

−Создавать мультфильмы в программе «Арт-игрушка».

−Научить работать с фото- и видеокамерой.

−Научить создавать анимации в Photoshop.

−Обрабатывать информацию и грамотно составлять тексты.

−Научить работать на онлайн-платформе «Tilda».

#### **Развивающие:**

− Развить творческие и интеллектуальные способности детей, используя знания компьютерных технологий.

−Приобщить к проектно-творческой, исследовательской деятельности.

#### **Воспитательные:**

- Воспитать творческую личность, умеющую ориентироваться в современном обществе;

- Воспитать и развить информационную культуру учащихся, аккуратность, дисциплинированность, самостоятельность, коммуникативные навыки, трудолюбие.

#### **Профориентационная:**

- Познакомить учащихся с профессиями, связанными с медиапространством.

Реализация программы предполагает использование таких форм организации материала, которые допускают освоение специализированных знаний и языка, гарантированно обеспечивают трансляцию общей и целостной картины в рамках содержательно-тематического направления программы.

#### **Сроки реализации дополнительной образовательной программы.**

Данная программа рассчитана на один год обучения.

Объем программы – 144 часа.

#### **Режим занятий.**

Для групп предусмотрены занятия 2 раза в неделю по 2 часа.

Программа реализуется в течение всего календарного года, включая каникулярное время, в рамках тематических программ, проектов (лагерь с дневным пребыванием на базе Центра, прогулочные группы, дворовые площадки, походы, экскурсии и др.)

#### **Формы организации занятий.**

Занятия могут проходить с применением дистанционных образовательных технологий, например, посредством программы (Skype, Zoom и др.), записи лекций, социальной сети ВКонтакте, мессенджеров (Viber, WhatsApp и др). Такая двухсторонняя форма коммуникации позволяет учащимся, не имеющим возможности посещать все занятия в силу различных обстоятельств, получить доступ к изучению программы через сервисы Google (документы, формы), Видеохостинг YouTube.

В процессе реализации программы также будут использованы следующие формы обучения: фронтальная, групповая и индивидуальная работа, комбинированного занятия, практического занятия, творческого и проектного занятия, игры, викторины, самостоятельной работы, путешествия, наблюдения, конкурсов, соревнований, демонстрации видеофильмов и видеороликов, компьютерных презентаций, и т.д.

#### **Этапы реализации программы.**

**Первый год обучения**. Учащиеся знакомятся с правилами работы с фото- и видеокамерой, мультипликационным станком, графическими планшетами, микрофонами, диктофонами. Изучают виды анимации. Изучают правила работы в программах компьютерной анимации. Создают анимацию в Photoshop. Учатся монтировать видео из нарезок, создают более сложные проекты. Создают простую анимацию, сюжетные мультипликации и видеоролики на различную тематику. Изучают основные элементы текста, этапы его создания, основы фотожурналистики, применение фото- и видеоматериалов в издательском деле, монтаж и обработку данных материалов, учатся работать в онлайн-конструкторе Tilda CC для создания сайта и лонгрида, выполняются творческие проекты на конкурсы.

#### **Планируемые результаты**

В результате освоения программы учащиеся будут иметь представление о работе с фото- и видеокамерой, мультипликационным станком «Юный мультипликатор», графическими планшетами, микрофонами, световыми планшетами, диктофонами. Научатся создавать мультфильмы в различных программах, писать статьи и создавать онлайн-лонгриды; овладеют основами самооценки, самоконтроля, умением доводить начатое до логического завершения, а также предполагается повышение творческой активности, проявление инициативы и любознательности, творческой самореализации.

### **ПЛАНИРУЕМЫЕ РЕЗУЛЬТАТЫ**

#### **первого года обучения**

#### **Учащиеся должны знать:**

требования к организации рабочего места, безопасности труда и гигиене при работе на компьютере;

● понятия «Анимация», «Мультипликация», «Монтаж», «Компьютерная анимация»;

- профессии, связанные с искусством мультимедиа;
- виды анимации;
- назначение программ Photoshop, Арт-игрушка;
- этапы работы над созданием мультфильма;
- этапы работы над журналистскими текстами;
- основы работы на платформе Tilda.

#### **Учащиеся должны уметь:**

выполнять правила по технике безопасности и гигиены при работе на компьютере;

создавать анимацию в компьютерных программах Photoshop и «Артигрушка»;

• работать со сценарием;

● иметь навыки создания, редактирования и сохранения текстовых и гипертекстовых документов, аудио- и видеофайлов;

- $\bullet$  работать на платформе Tilda;
- создавать журналистский текст.

#### **Личностные качества:**

- терпелив и умеет доводить начатое до логического завершения;
- аккуратен в выполнении работы;
- творчески активен, проявляет любознательность;
- проявляет навыки самоконтроля, самооценки;

удовлетворен своей деятельностью в объединении, в творческой самореализации;

● проявляет осознанное, уважительное и доброжелательное отношение к другому человеку;

● конструктивен в конфликтных ситуациях.

## **УЧЕБНЫЙ ПЛАН**

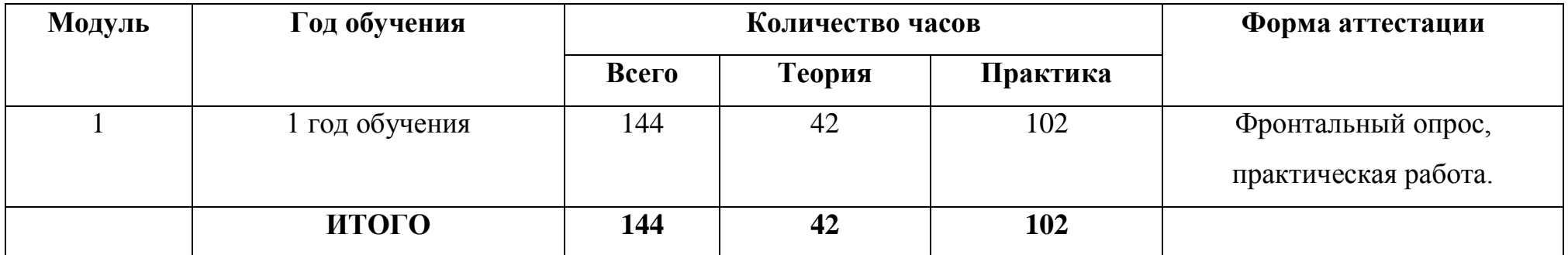

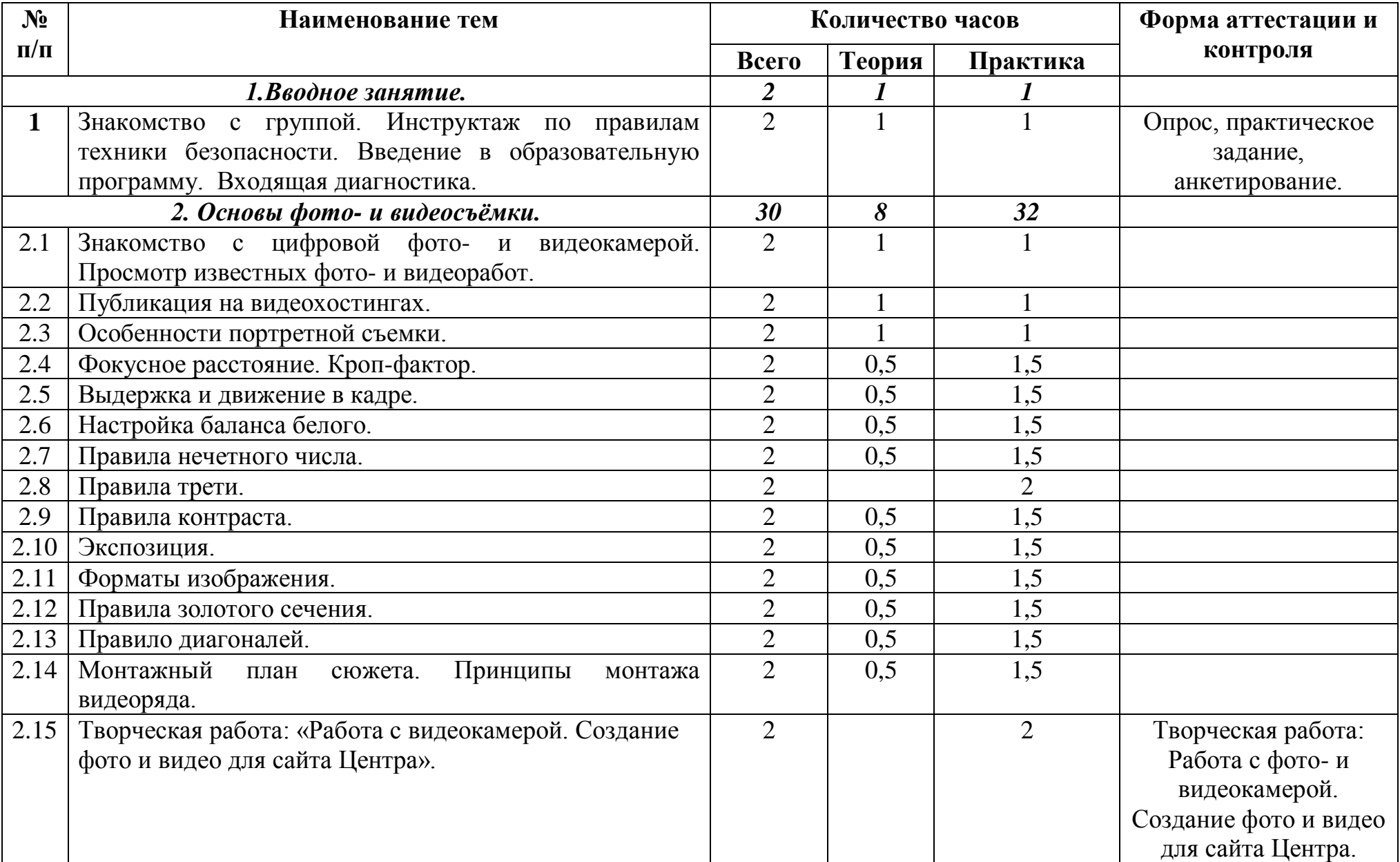

## **I год обучения**

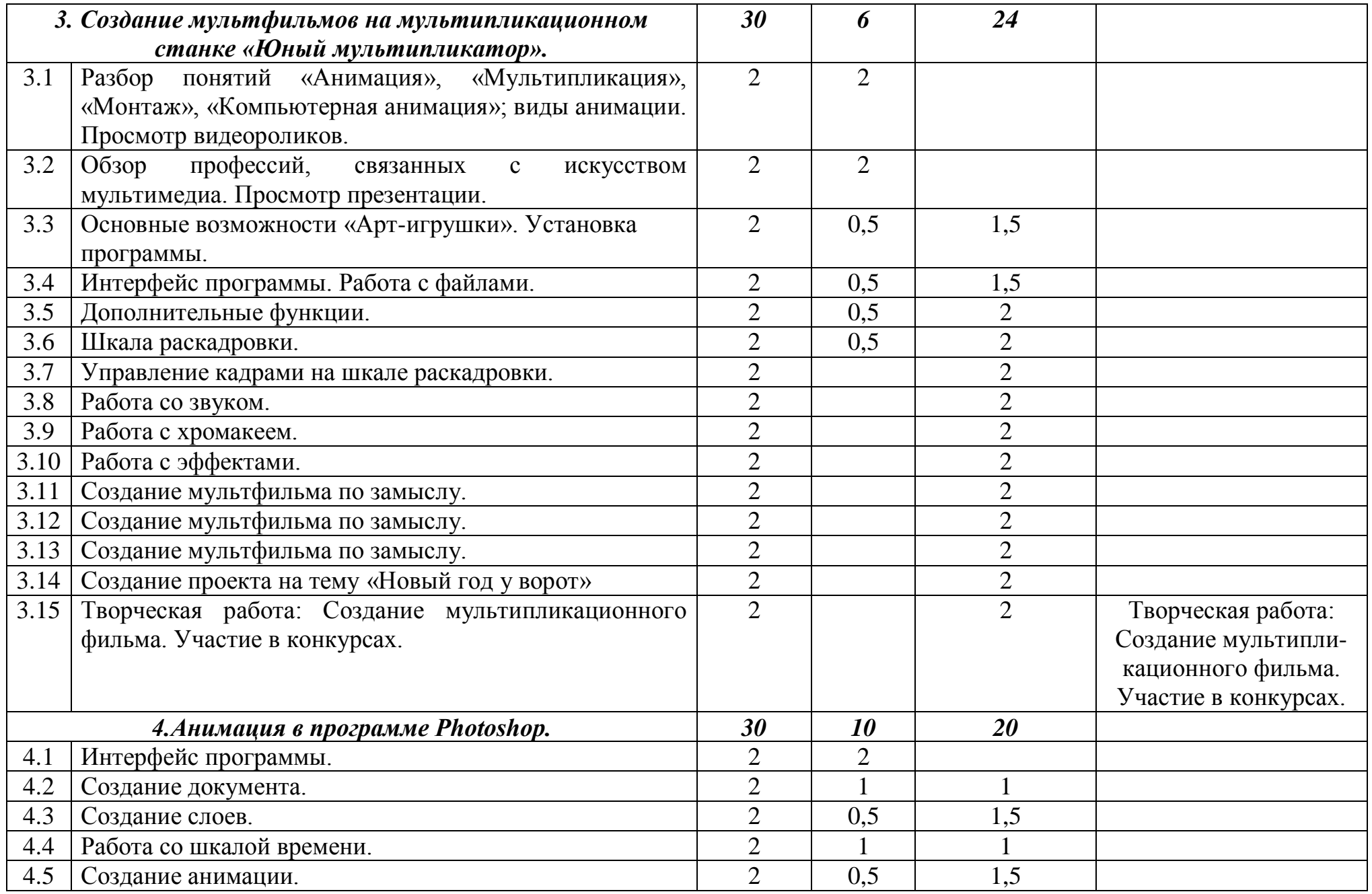

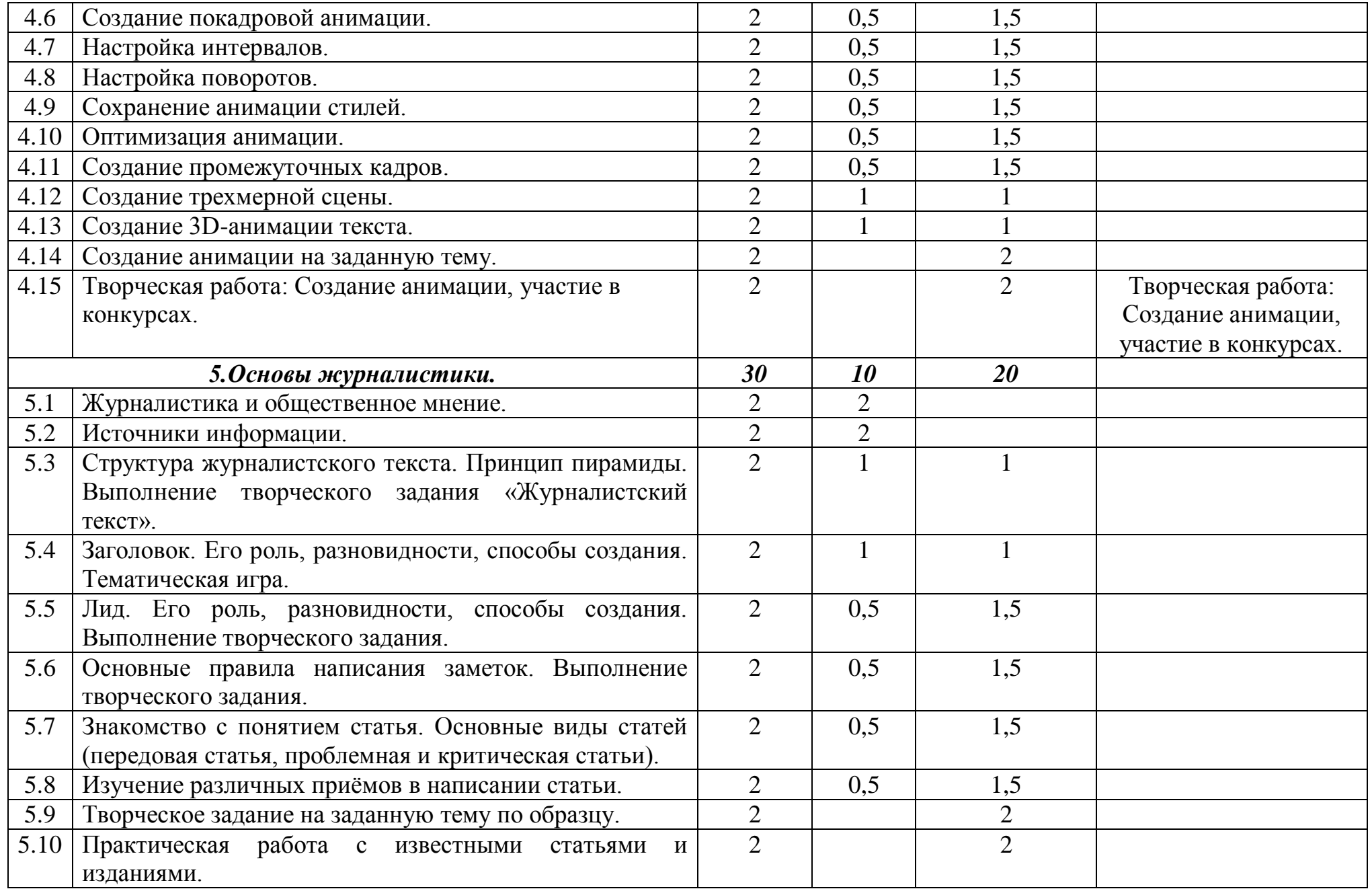

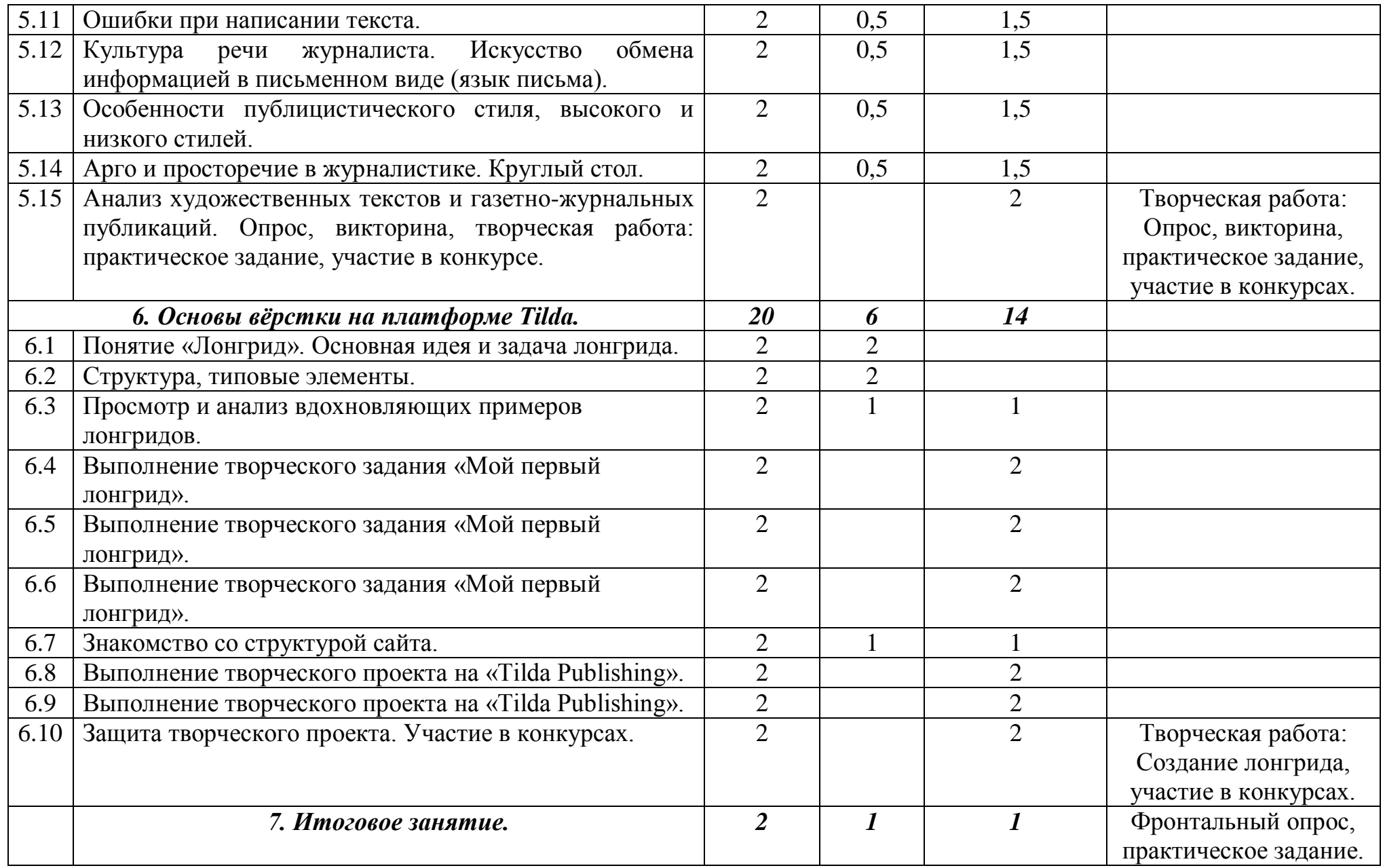

### **СОДЕРЖАНИЕ УЧЕБНОГО ПЛАНА первого года обучения**

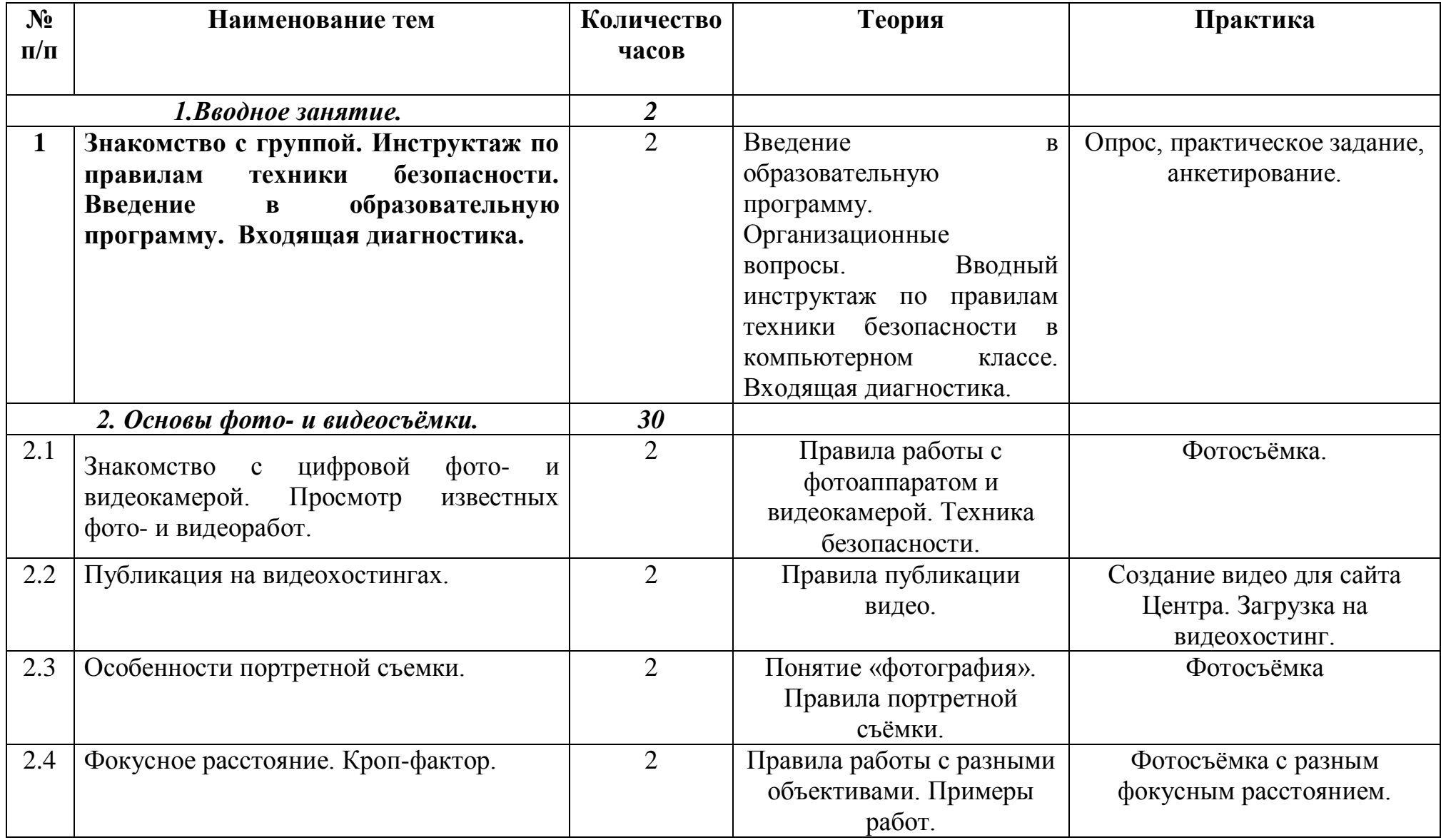

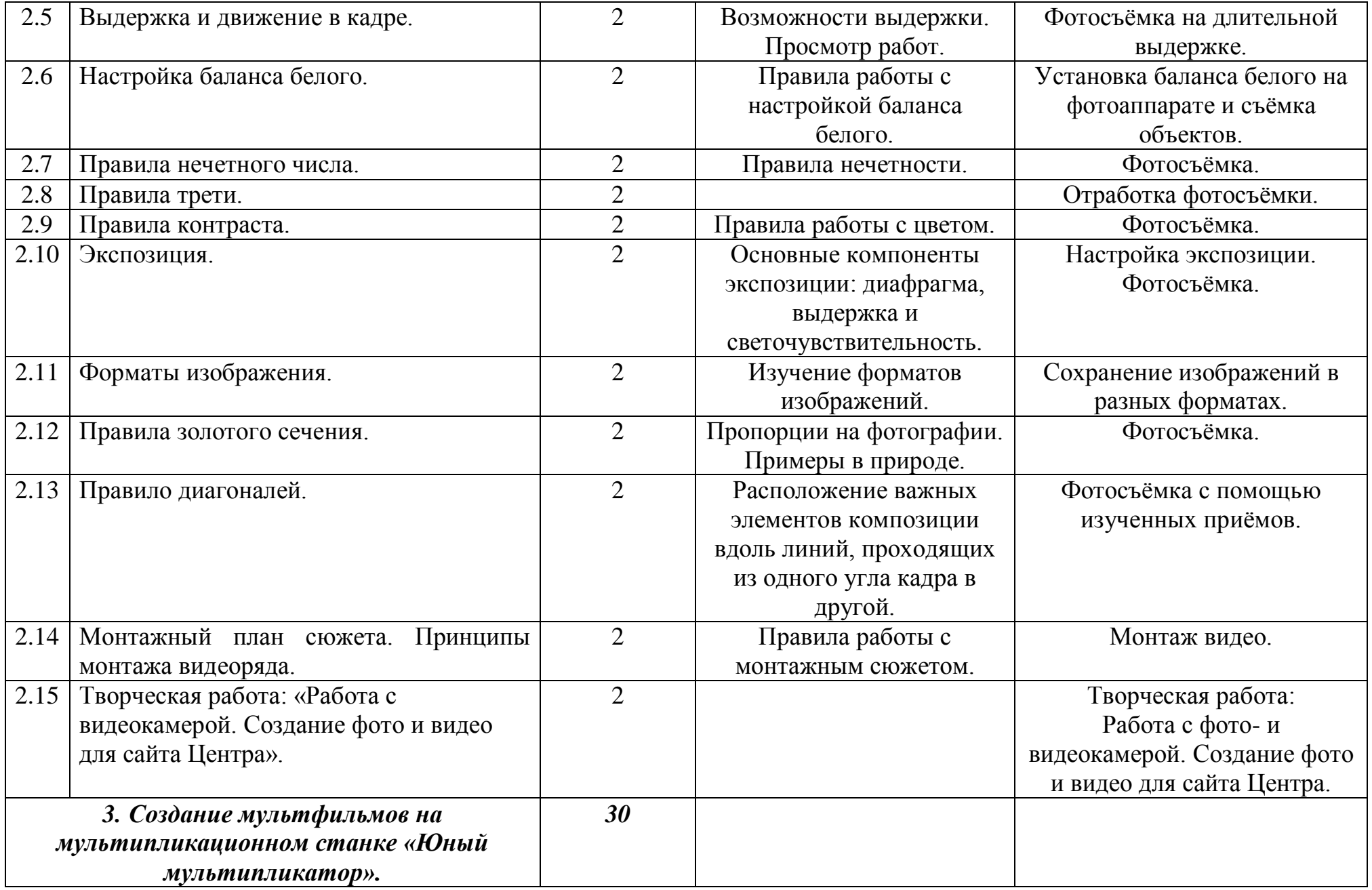

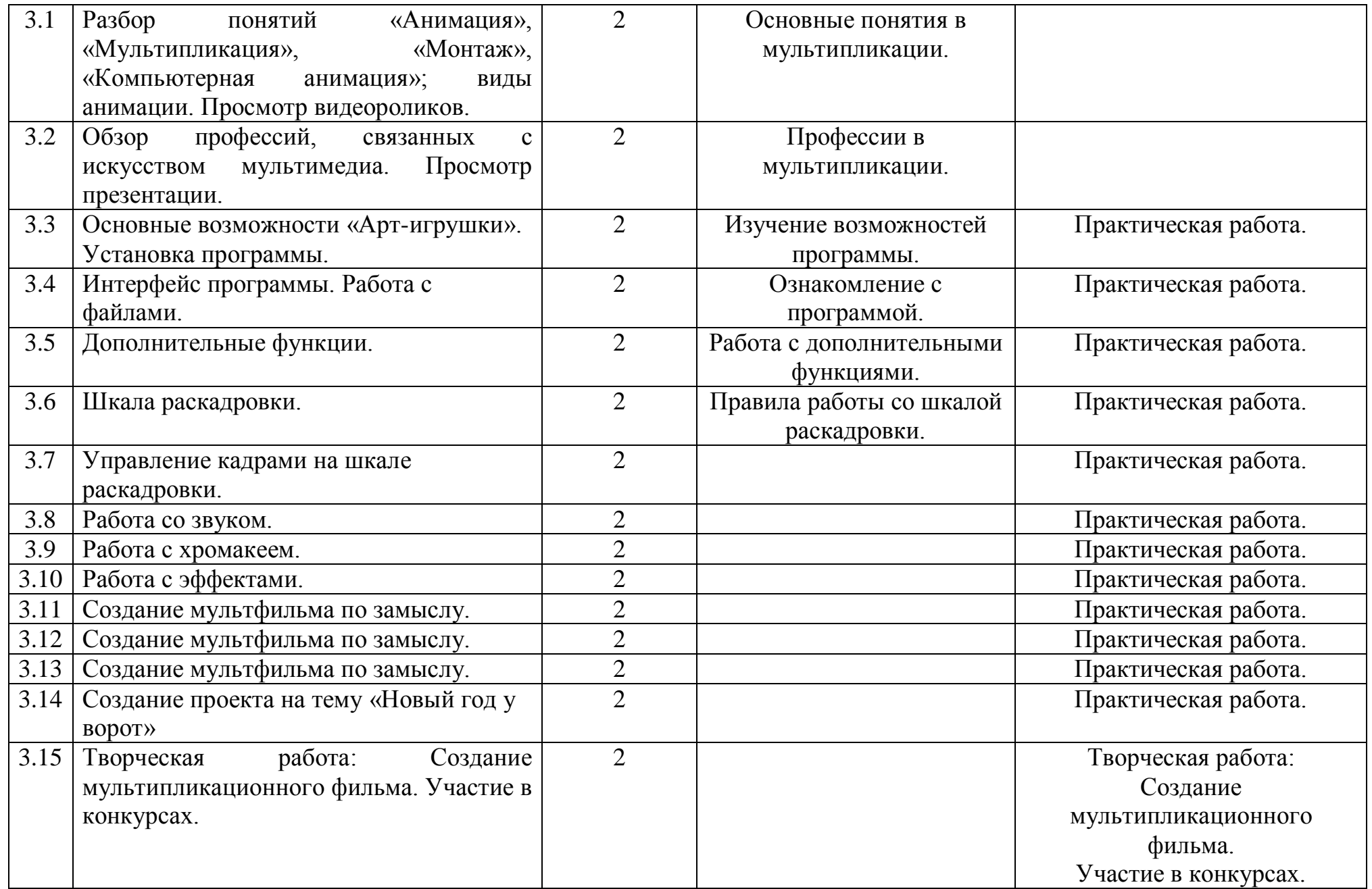

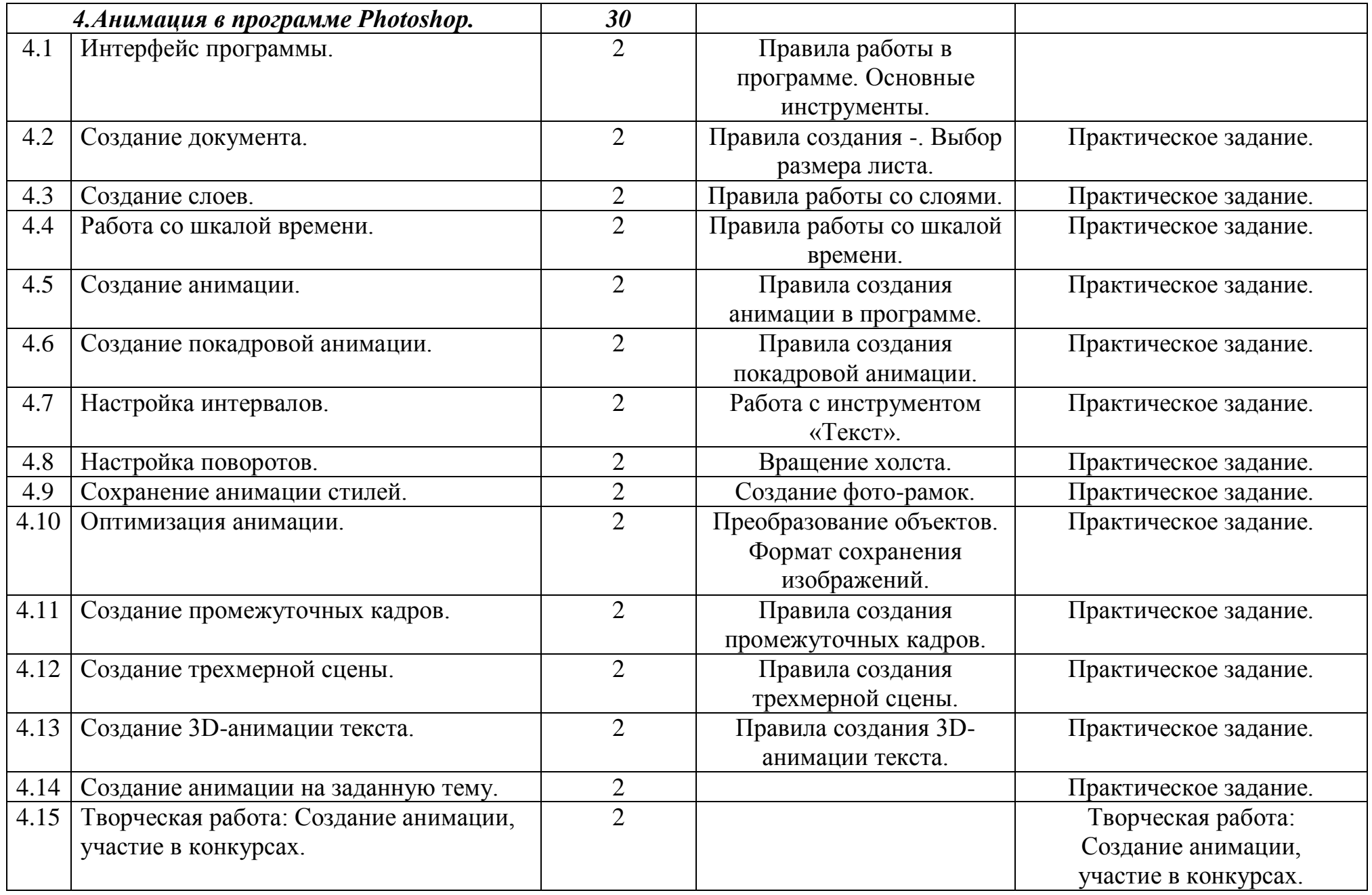

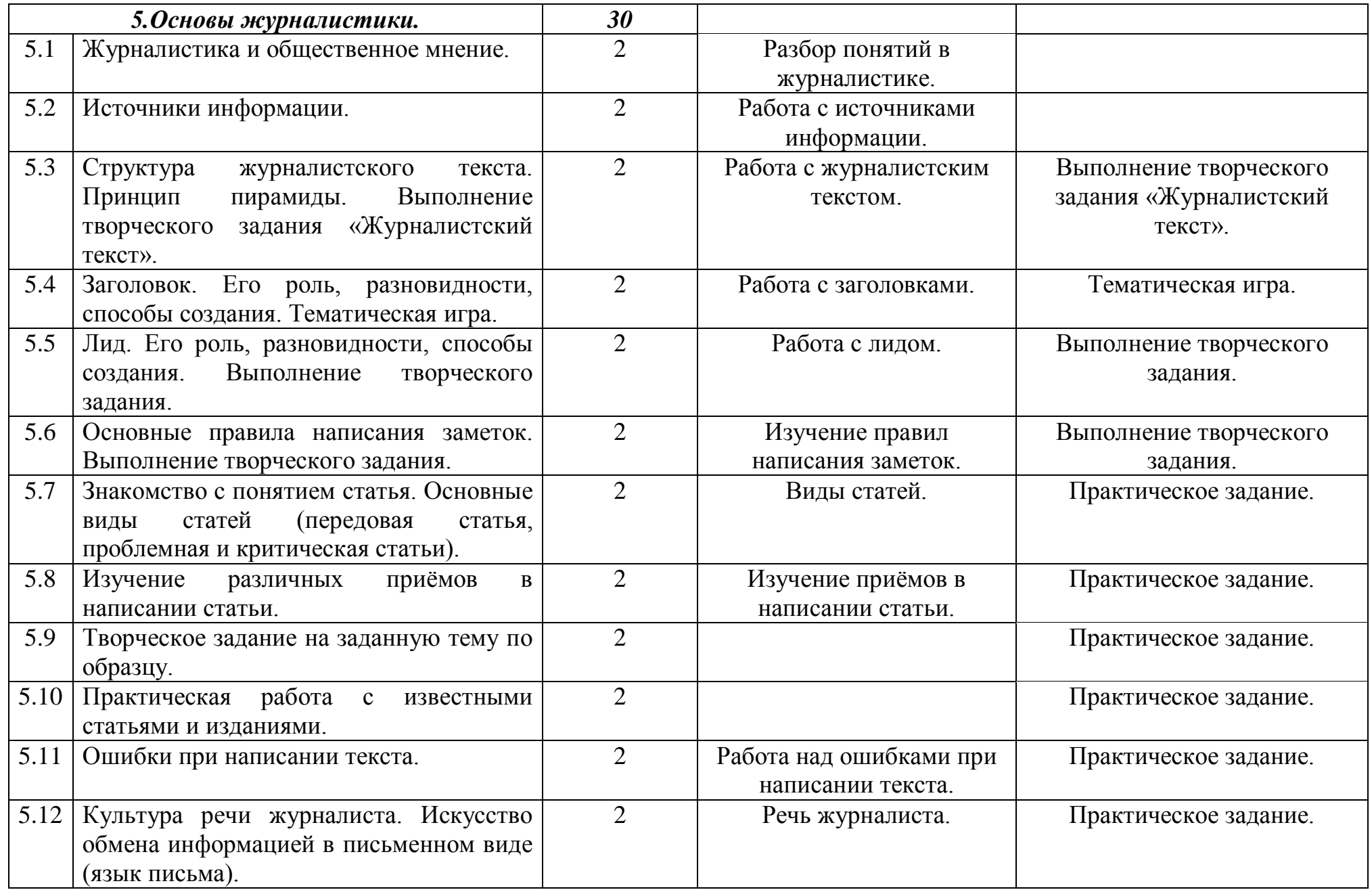

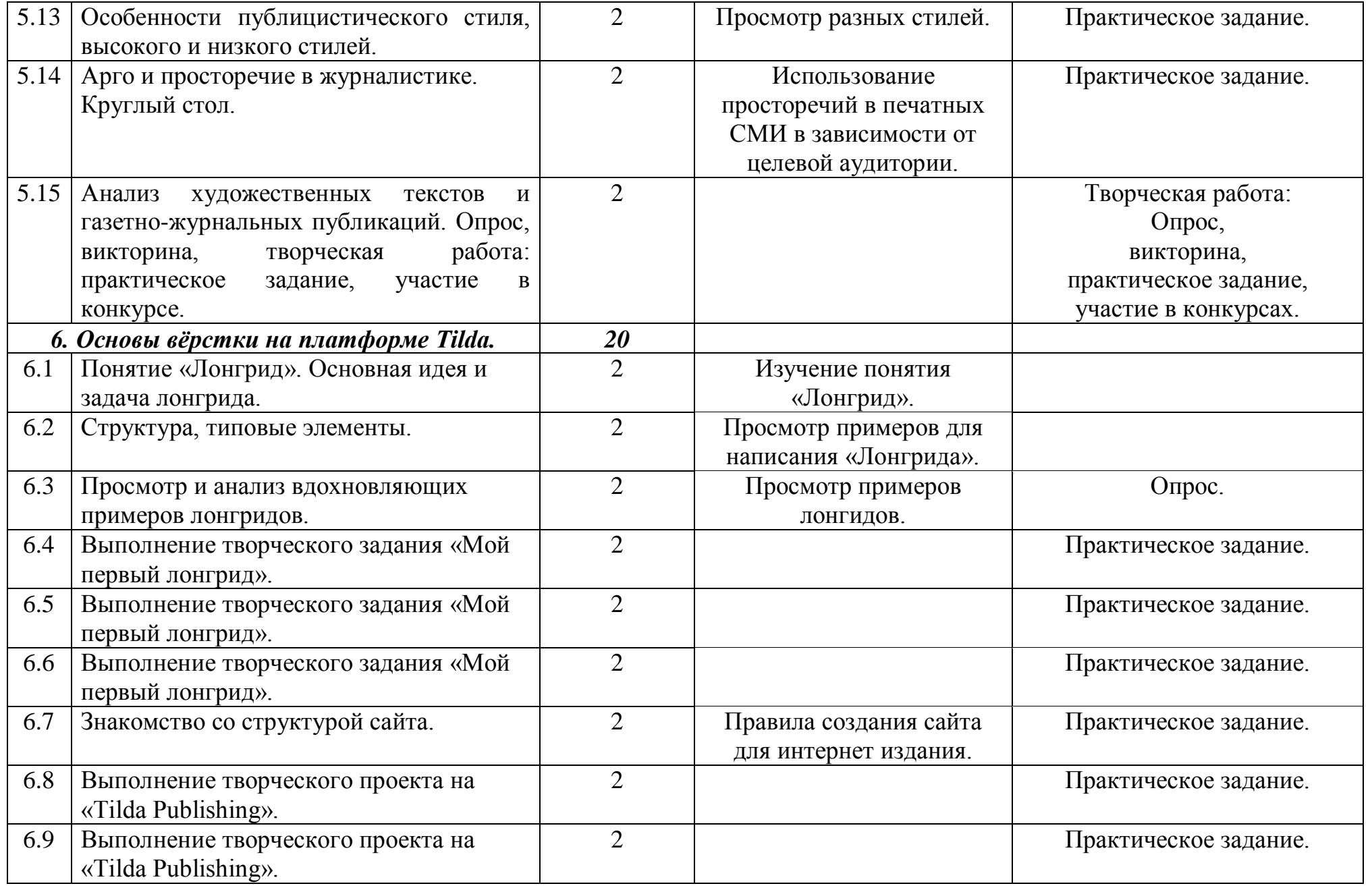

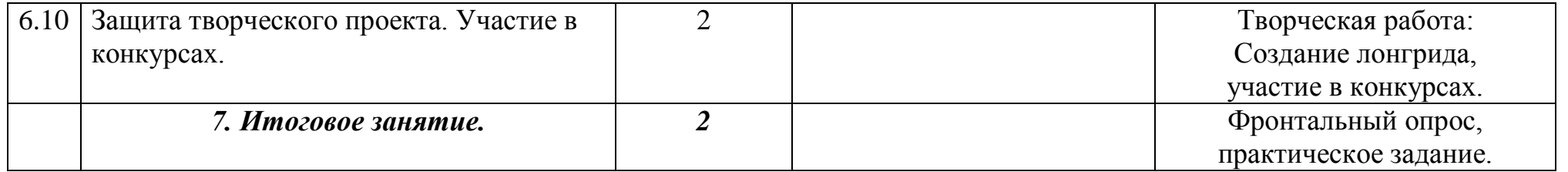

## **КАЛЕНДАРНЫЙ УЧЕБНЫЙ ГРАФИК**

### **дополнительной общеобразовательной (общеразвивающей) программы «МИР МУЛЬТИМЕДИА»**

**педагог ДО** 

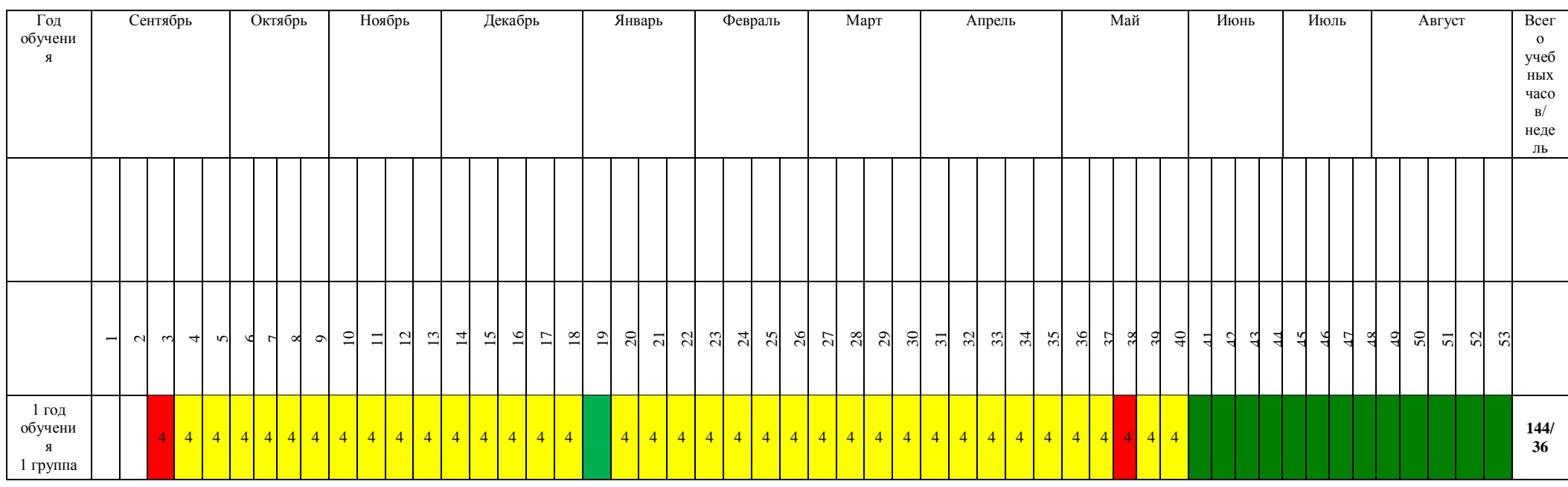

#### **Условные обозначения:**

Аттестация учащихся Ведение занятий по расписанию

Каникулярный период  $\boxed{4}$  Общая нагрузка в часах в неделю

- Комплектование учебных групп

### **РАБОЧАЯ ПРОГРАММА**

## **1 год обучения**

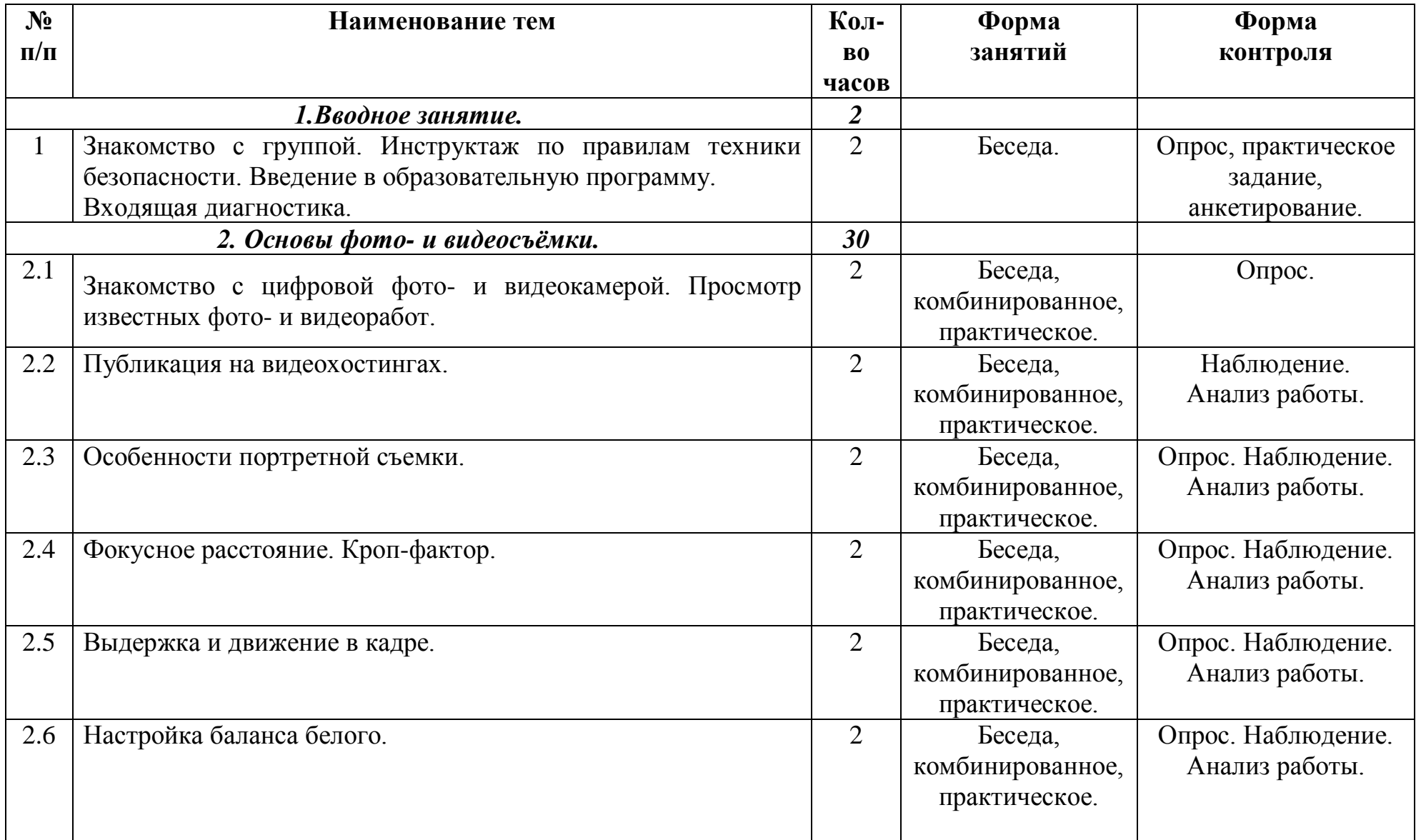

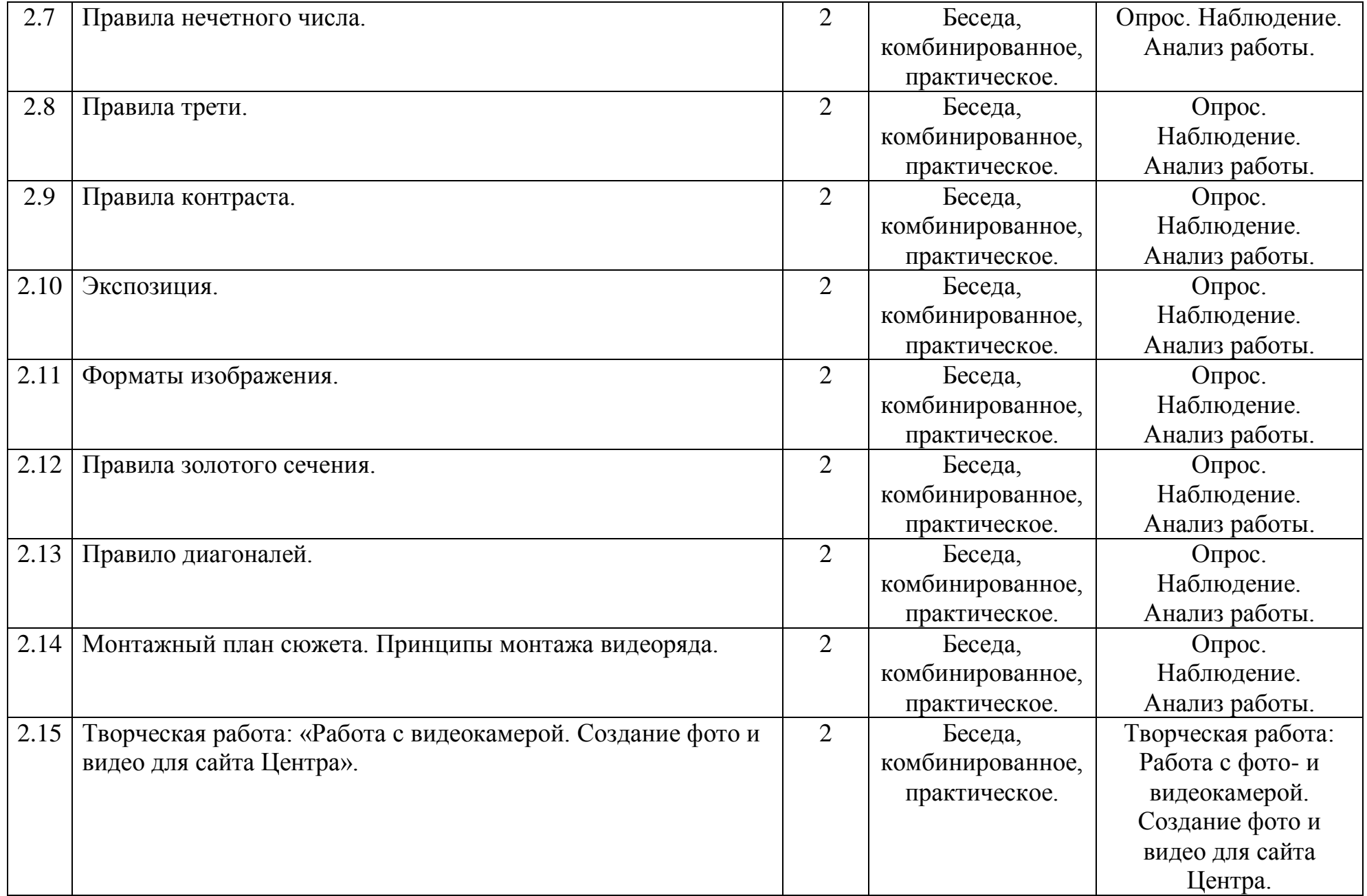

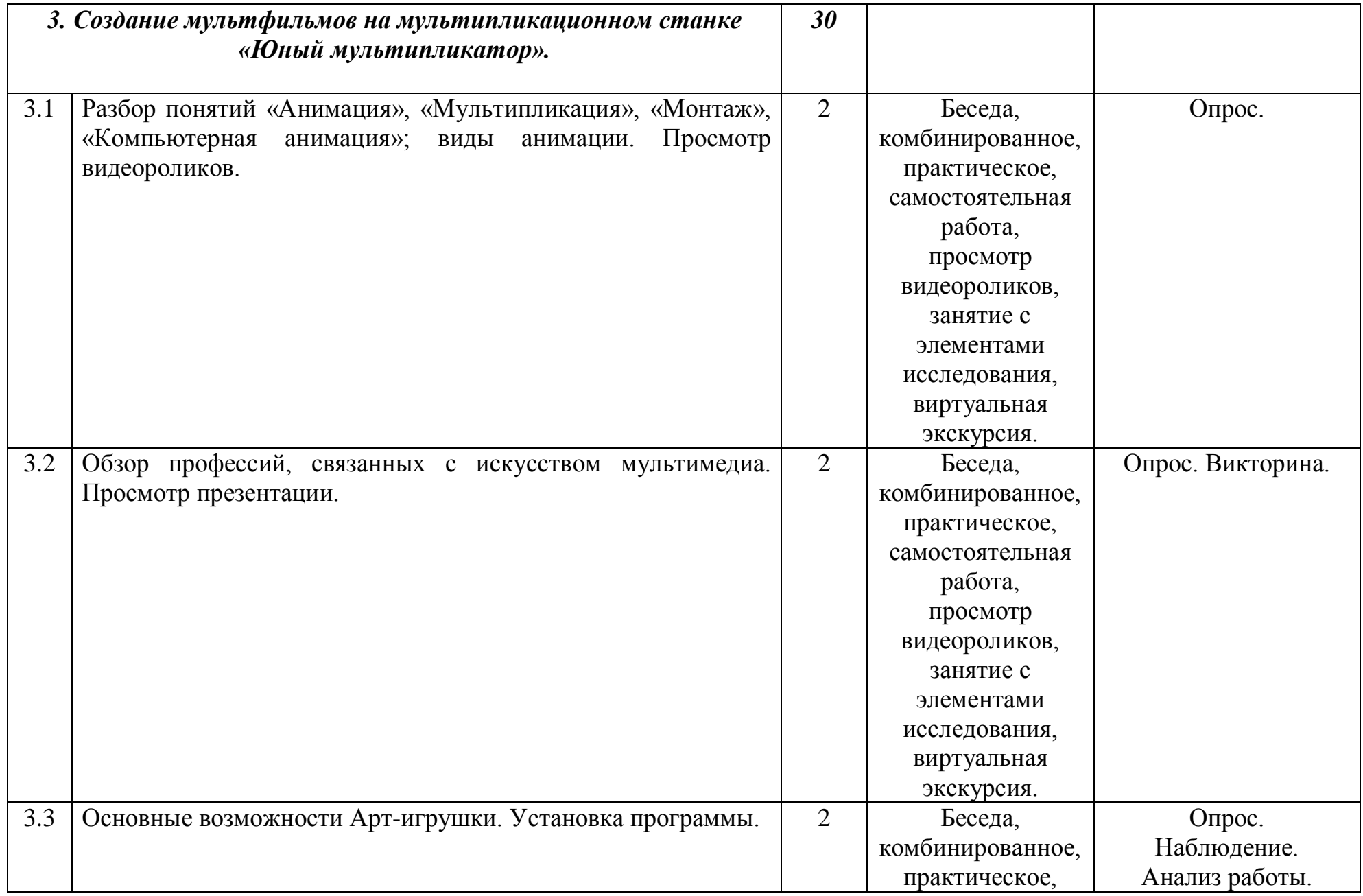

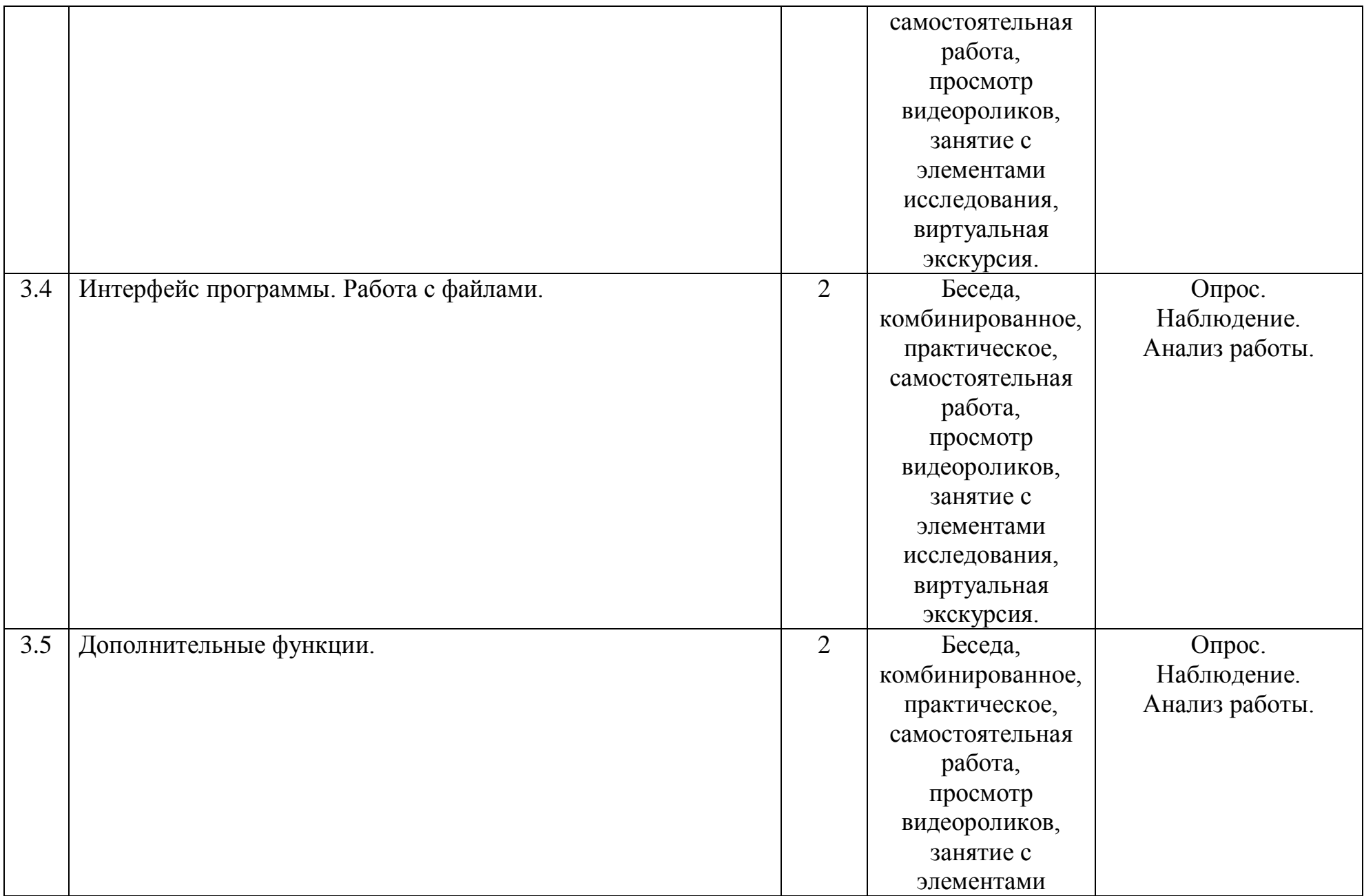

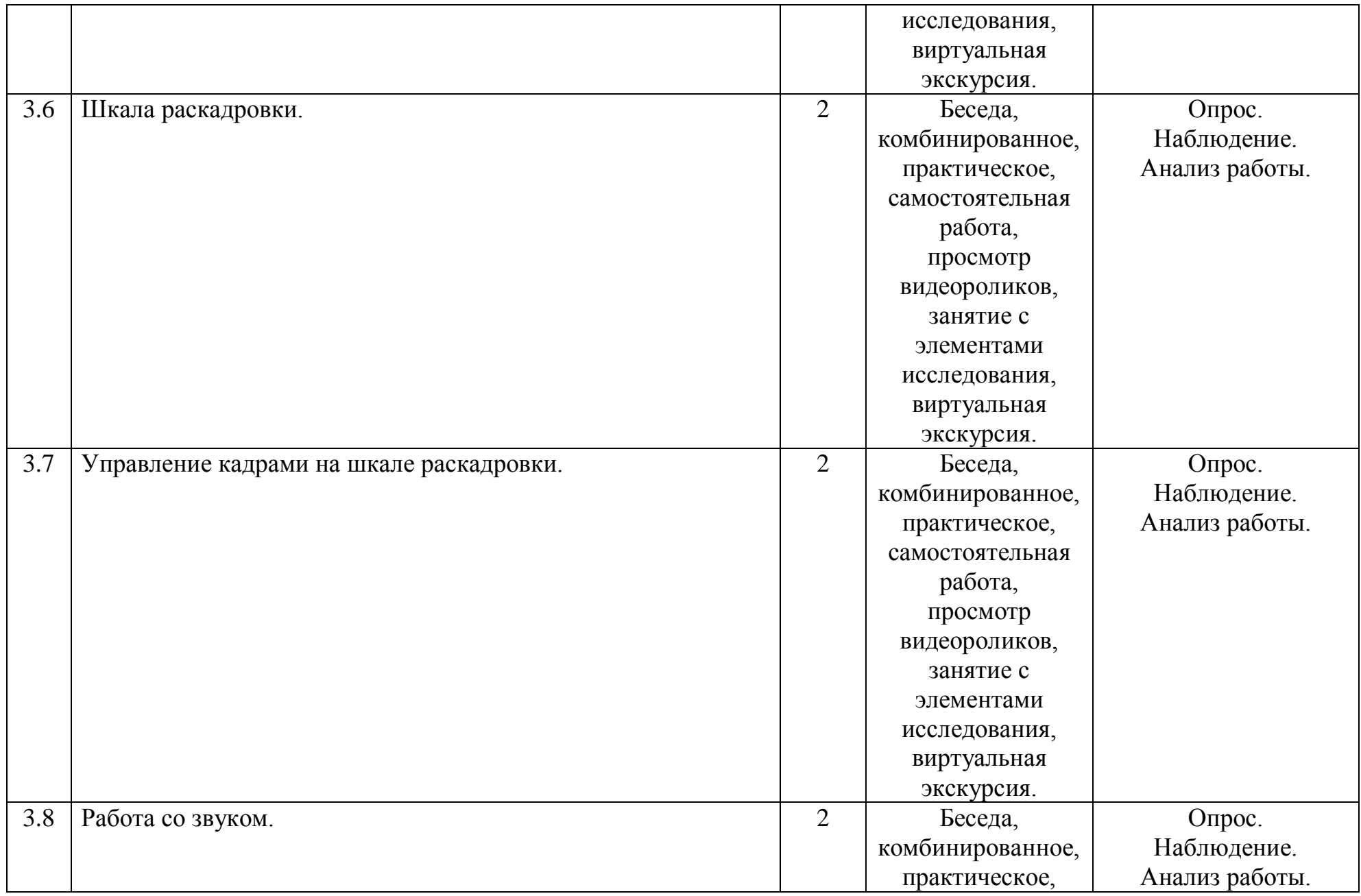

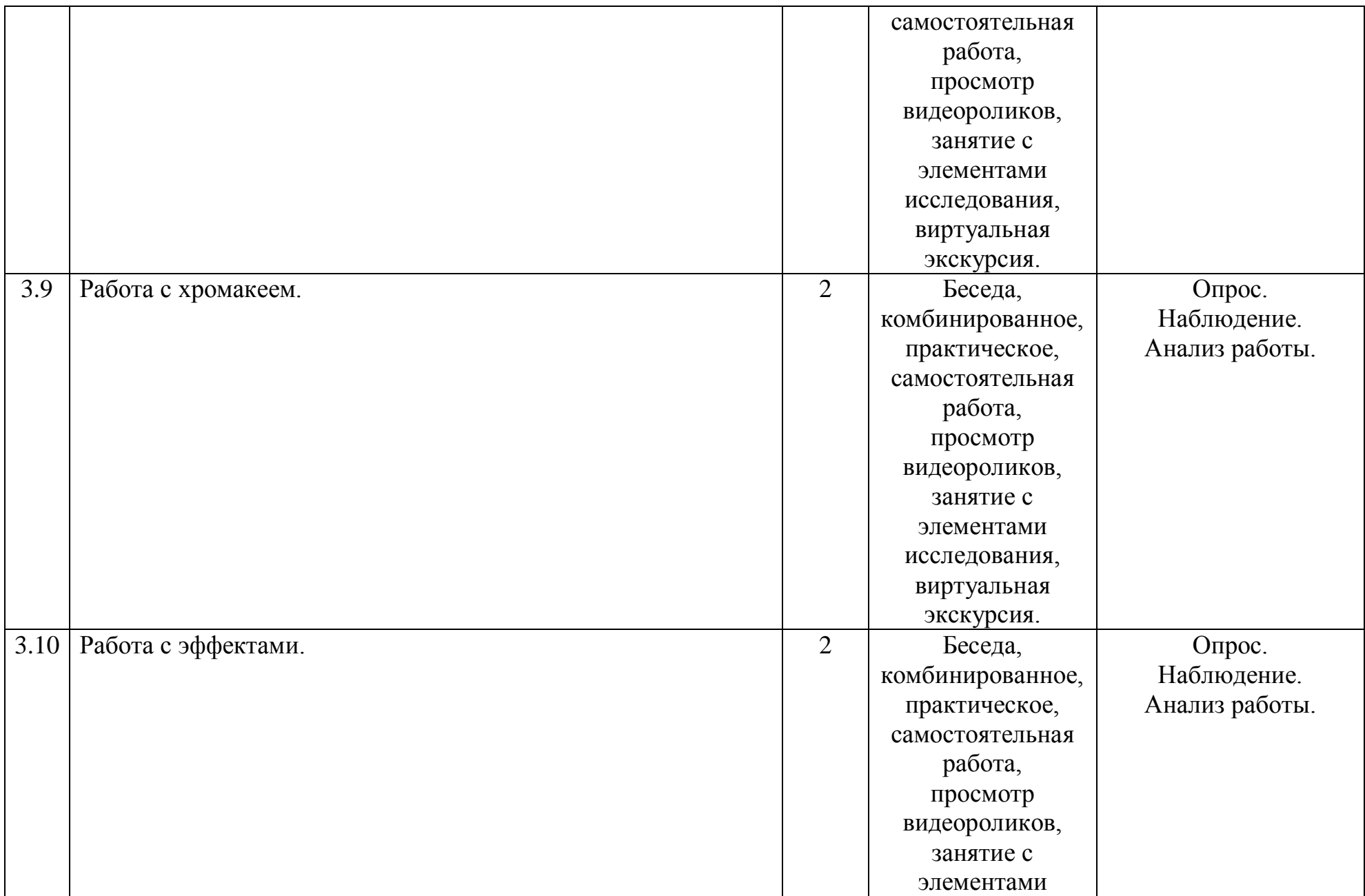

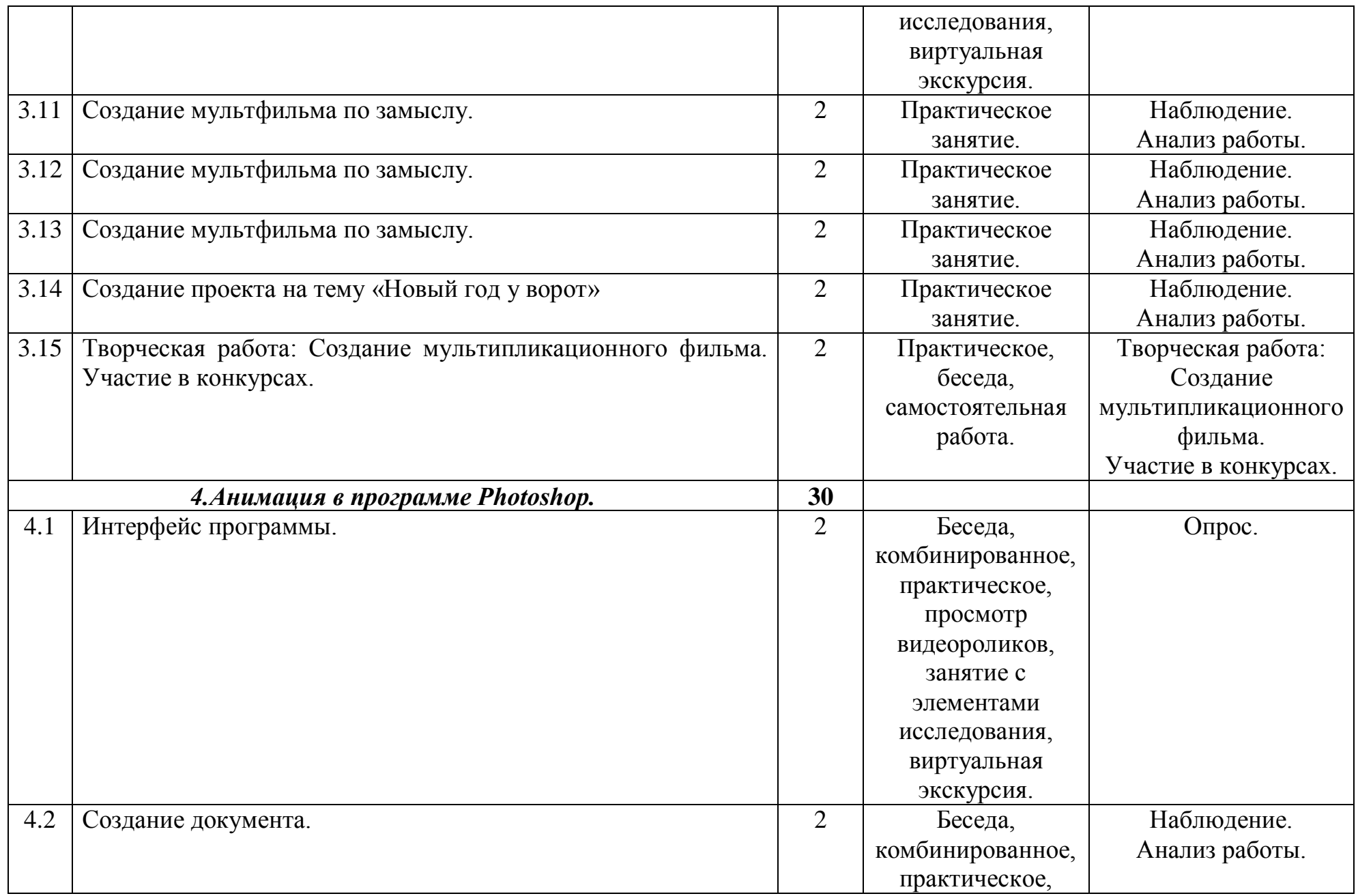

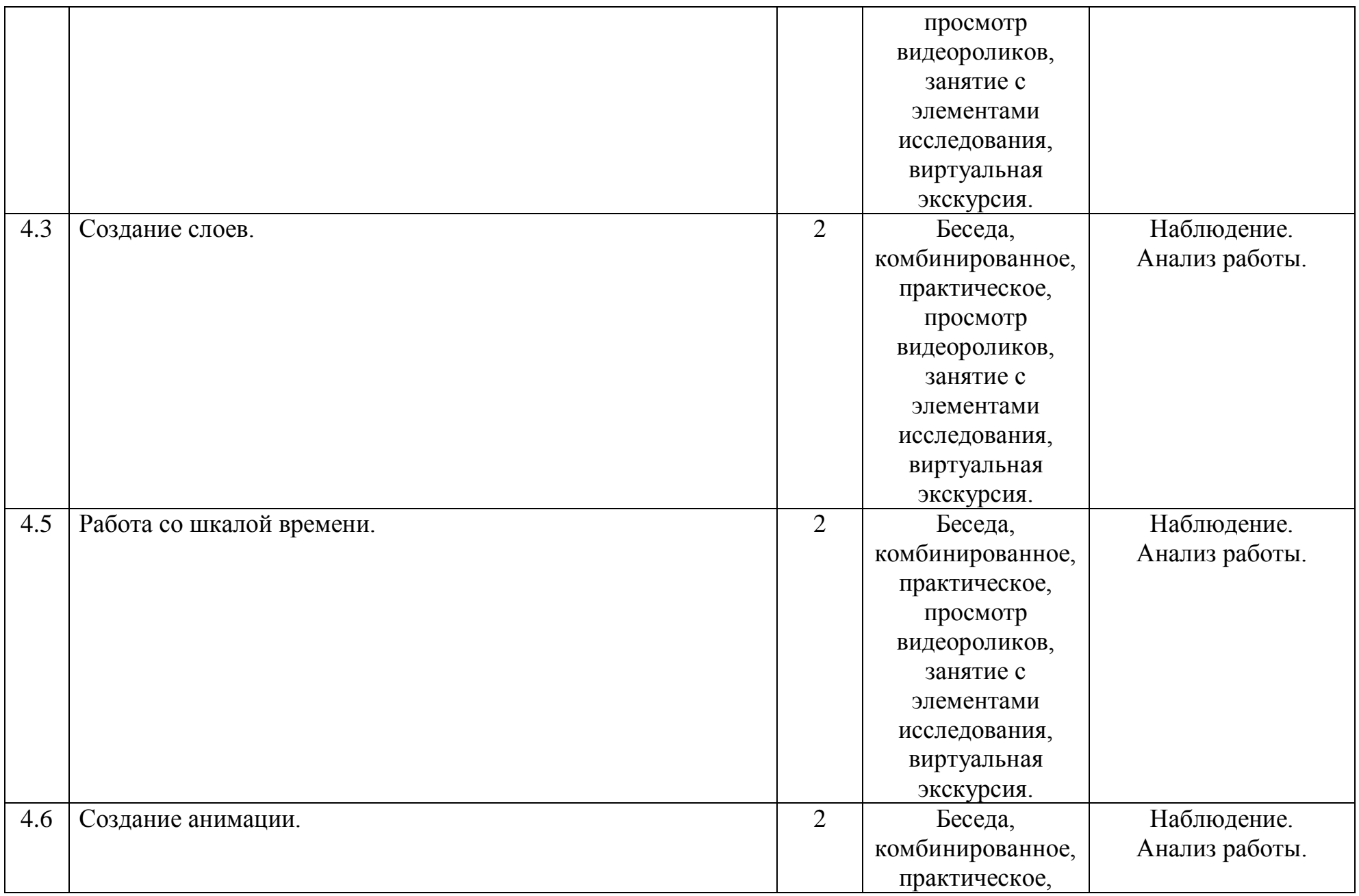

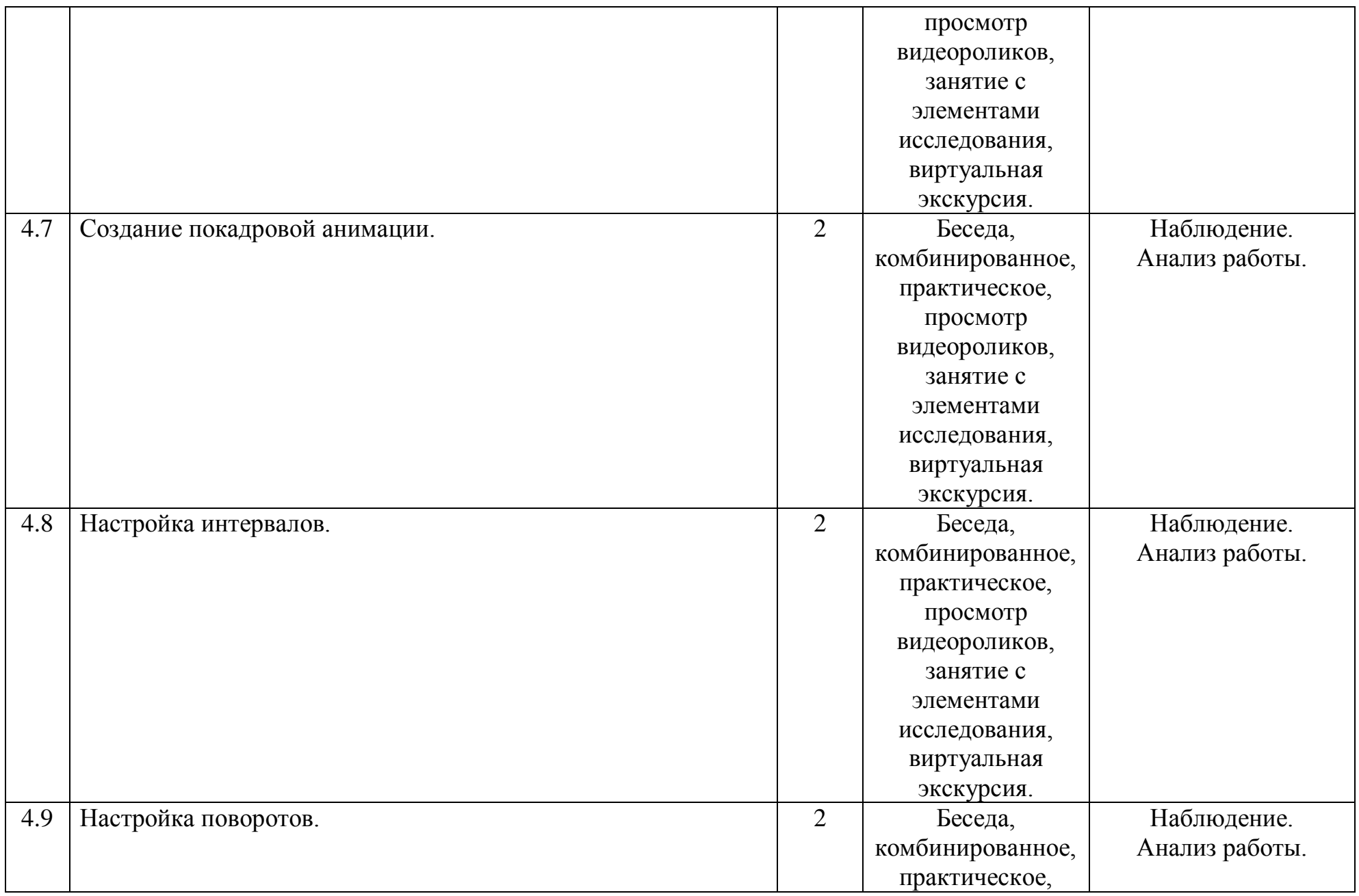

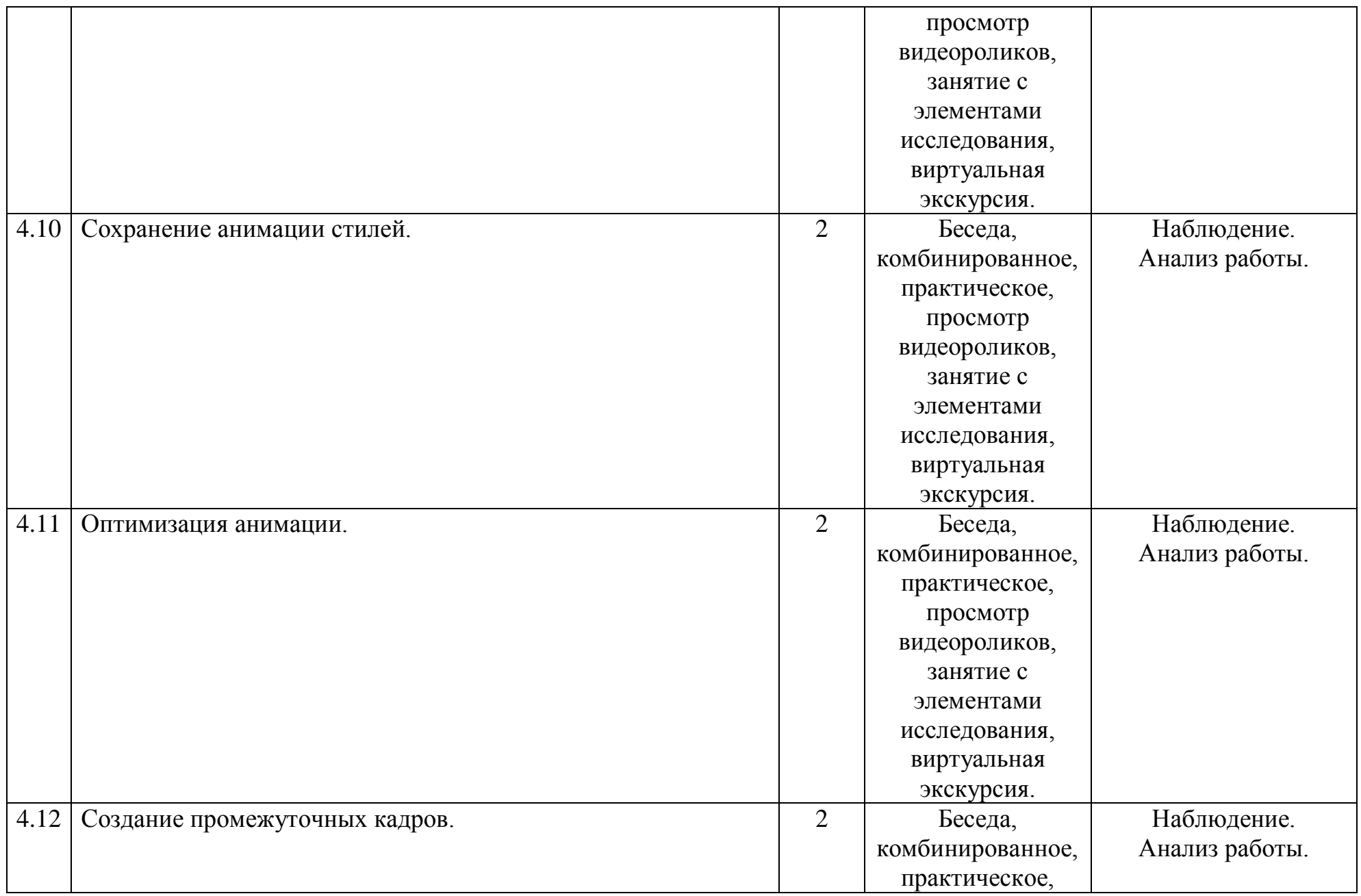

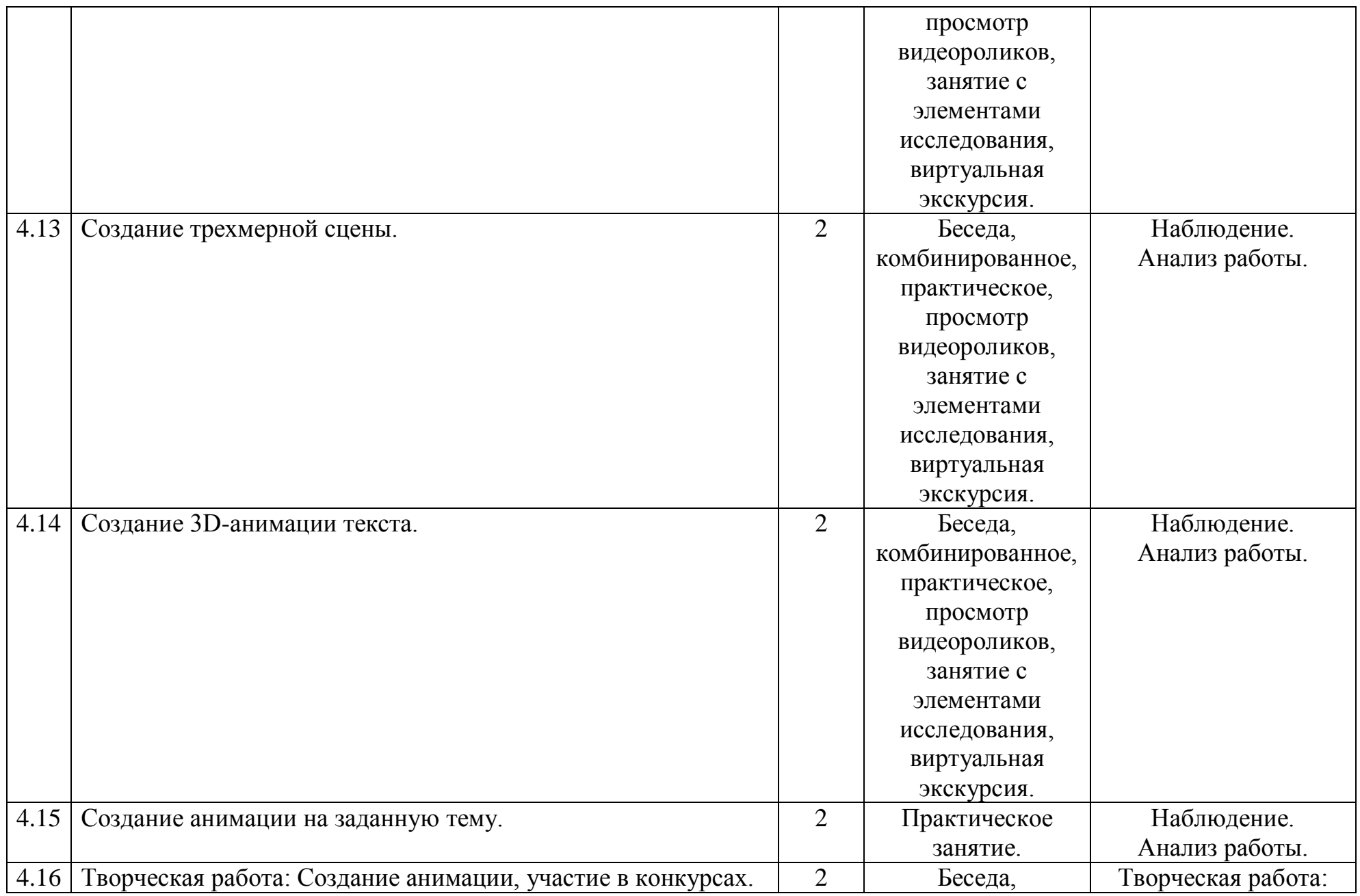

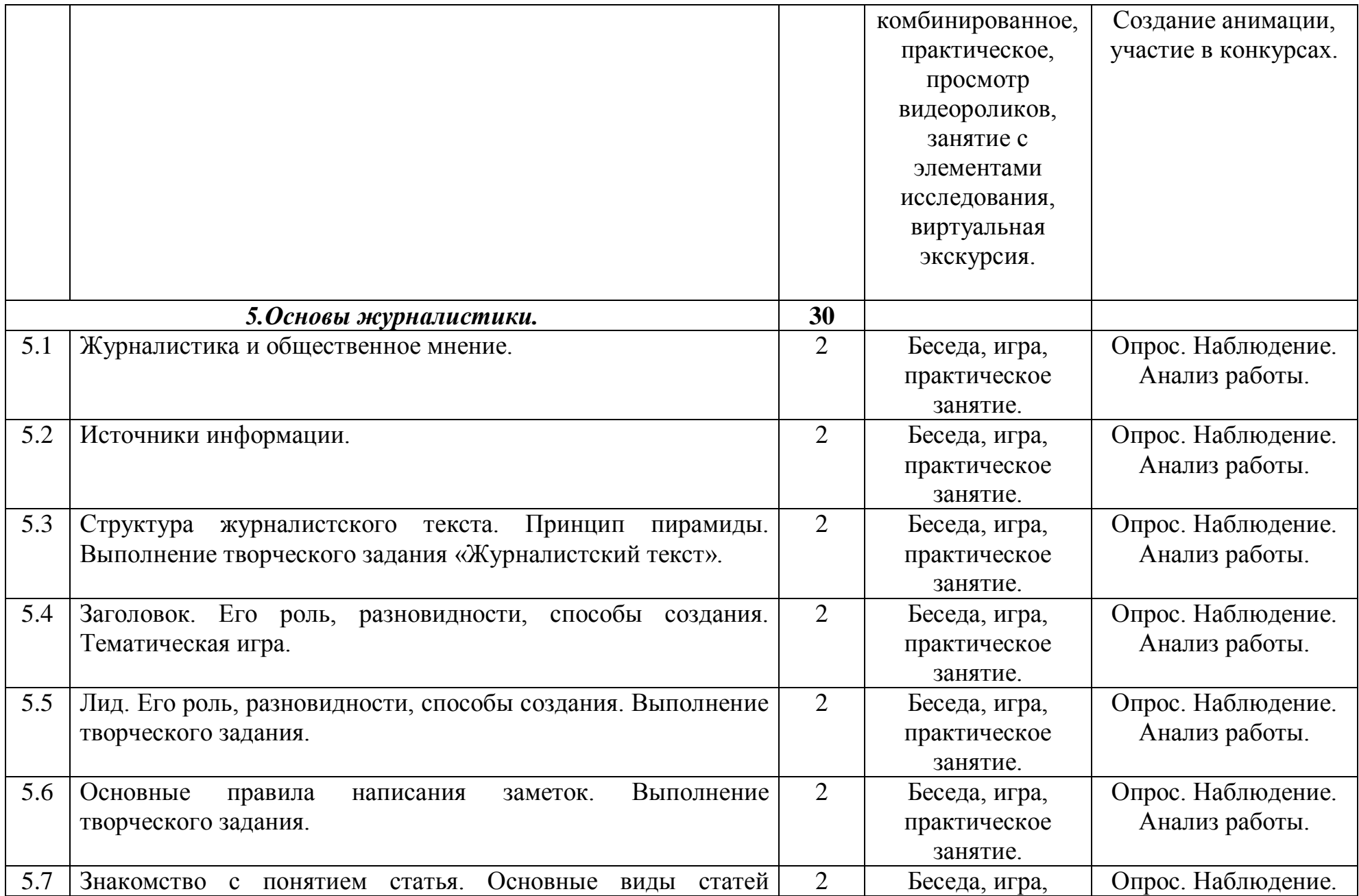

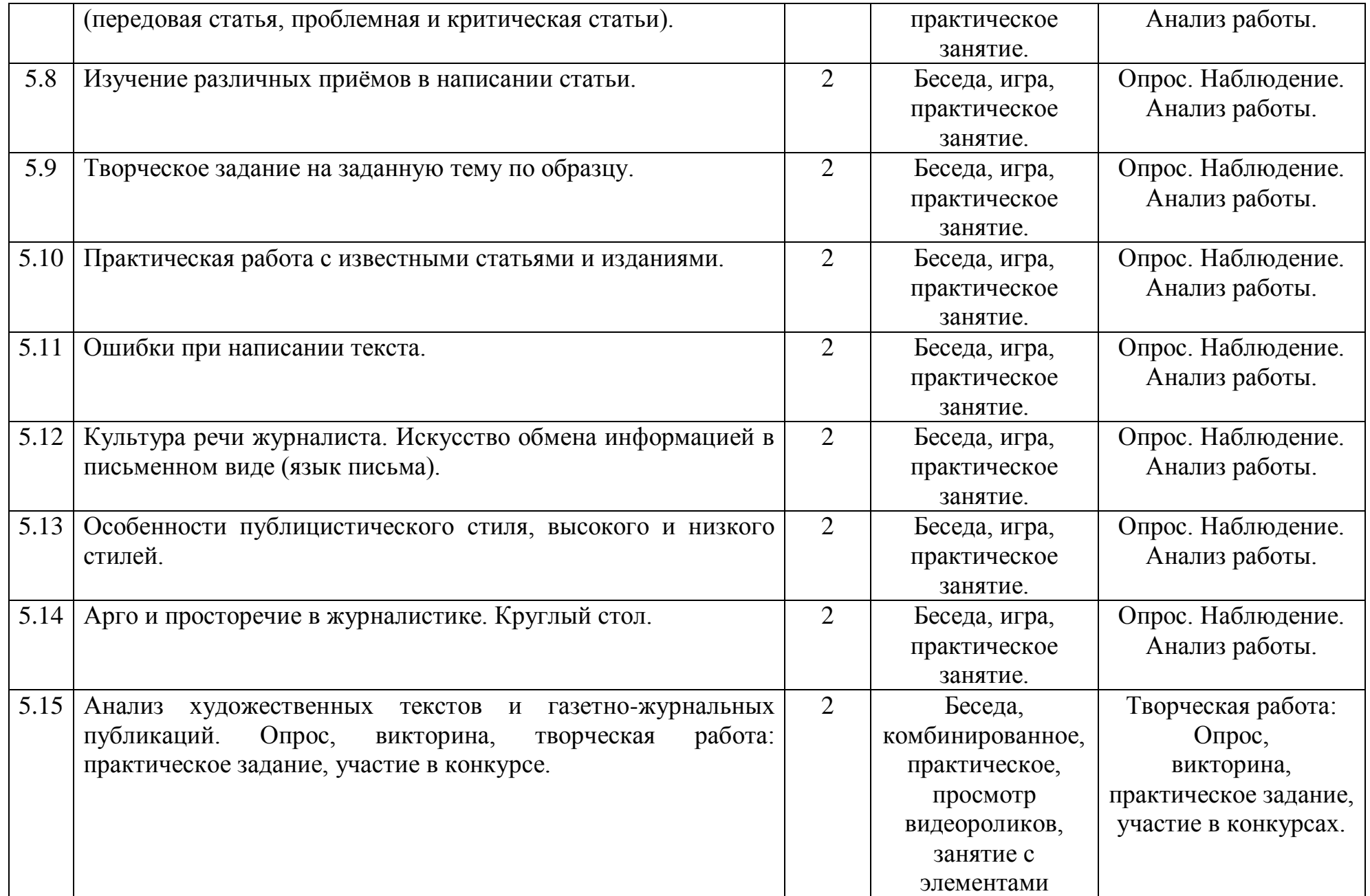

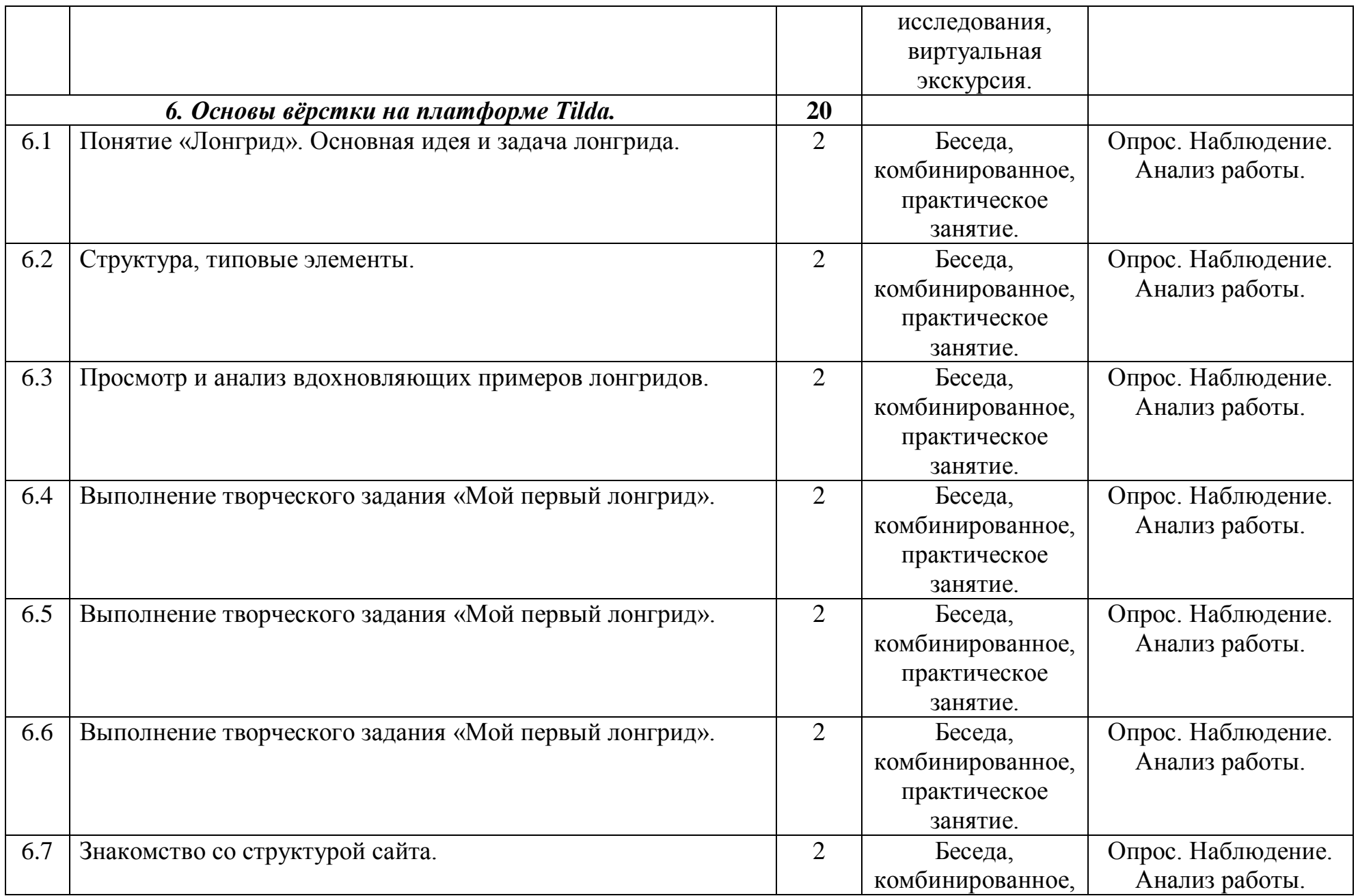

![](_page_39_Picture_113.jpeg)

#### **РАБОЧАЯ ПРОГРАММА ВОСПИТАНИЯ**

#### **Цель:**

создание условий для развития духовно-нравственной, социально-активной личности учащегося, способной к определению собственного места в окружающем мире.

#### **Задачи**

1. Поддержание социально значимой инициативы обучающихся в процессе исследовательской и проектной деятельности и участии в социально значимых акциях и мероприятиях.

2. Патриотическое воспитание через изучение истории страны и развития техники во время занятий техническим творчеством.

3. Развитие творческих способностей, обучающихся путем организации различных видов творческой деятельности с учетом их возрастных особенностей: участие в конкурсах, соревнованиях и мероприятиях различного уровня.

4. Воспитание целеустремленности, настойчивости и трудолюбия путем достижения учебных целей и подготовки к конкурсам и мероприятиям.

5. Развитие коммуникативного интеллекта и навыков командной работы.

6. Формирование устойчивого интереса к здоровому образу жизни и соответствующих навыков.

7. Удовлетворение индивидуальных потребностей учащихся в интеллектуальном, художественно-эстетическом, нравственном, развитии, поддержка особо успешных детей.

#### **Приоритетные направления деятельности:**

гражданско-патриотическое;

художественно-эстетическое;

здоровьесберегающее;

учебно-познавательное;

правовое воспитание и культура безопасности;

профориентационное;

социально-педагогическая деятельность**.**

### **Формы и методы воспитательной работы**

- просветительская работа с учащимися по профилактике вредных привычек и пропаганде здорового образа жизни;
- спортивно оздоровительные мероприятия;
- выставки работ учащихся;
- ознакомление с той или иной профессией путём проведения познавательноразвлекательных мероприятий по профориентации;
- конкурсы, тематические недели.

### **Планируемые результаты воспитательной работы**

- рост результативности и успехов детей;
- формирование устойчивого интереса к здоровому образу жизни и соответствующих навыков;
- повышение правовой грамотности учащихся;
- расширение контингента детей и подростков, вовлеченных в социальнозначимую деятельность для приобретения ими социального опыта.

## **КАЛЕНДАРНЫЙ ПЛАН ВОСПИТАТЕЛЬНОЙ РАБОТЫ**

![](_page_42_Picture_204.jpeg)

![](_page_43_Picture_172.jpeg)

![](_page_44_Picture_193.jpeg)

![](_page_45_Picture_127.jpeg)

![](_page_46_Picture_92.jpeg)

#### **ФОРМЫ ПРОВЕДЕНИЯ АТТЕСТАЦИИ И КОНТРОЛЯ**

В ходе реализации программы ведется систематический учет знаний и умений учащихся, их личностное развитие. Для оценки результативности применяется аттестация (входящая диагностика, промежуточная аттестация) и текущий контроль.

*Входящая диагностика* проводится в начале первого года обучения (сентябрь) с целью выявления у ребят склонностей, интересов, ожиданий от программы, имеющихся у них знаний, умений и опыта деятельности по данному направлению деятельности.

*Текущий контроль* – систематическая проверка учебных достижений, проводимая педагогом в ходе осуществления образовательной деятельности в соответствии с образовательной программой.

*Промежуточная аттестация* – это оценка качества усвоения обучающимися содержания конкретной общеобразовательной программы по завершению всего образовательного курса программы.

Промежуточная аттестация обучающихся по программам проводится по итогам учебного года (май).

Если обучающийся в течение учебного года добивается успехов на мероприятиях (соревнованиях, конкурсах, фестивалях и др.) различного уровня, то он считается аттестованным и освобождается от процедуры промежуточной аттестации.

**Формы аттестации и контроля**: опрос, собеседование, игра, наблюдение, специально подготовленные задания, контрольные вопросы, участие в викторинах, решение кроссвордов, отгадывание ребусов, выполнение творческих индивидуальных и групповых заданий, а также участие в мероприятиях разного уровня и другие на усмотрение педагога. Также отслеживается творческий рост каждого ребенка. Заполняются карточки «Учет творческого роста, результатов обучения и личностного развития учащихся». Результаты освоения программы определяются по трем уровням.

### **ОЦЕНОЧНЫЕ МАТЕРИАЛЫ**

### **Критерии уровней сформированности образовательной деятельности учащихся.**

● **Высокий уровень** – учащийся освоил практически весь объем знаний и овладел практически всеми умениями и навыками, предусмотренными программой за конкретный период. Способен самостоятельно организовать рабочее место, соблюдает правила техники безопасности в течение работы, аккуратно оформляет работу. Терпелив, активен, постоянно проявляет интерес к творчеству.

● **Средний уровень** - учащийся освоил половину объема знаний и овладел половиной умений и навыков, предусмотренных программой за конкретный период, выполняет задания на основе образца. Ему необходимо побуждение извне для приобщения к делам Центра.

● **Низкий уровень** - учащийся освоил менее половины объема знаний и овладел менее половины умений и навыков, чем предусмотрено программой за конкретный период, в состоянии выполнить лишь простейшие практические задания педагога.

Программное обеспечение предполагает собственную систему оценки. Педагог ведет оценку с использованием таблиц мониторингов «Показатели успешности освоения образовательной программы» и «Показатели успешности личностного роста» (приложение), содержание которого определяется дополнительной общеобразовательной программой.

### Протокол промежуточной аттестации

![](_page_49_Picture_26.jpeg)

Результаты:

![](_page_49_Picture_27.jpeg)

 $\overline{\phantom{0}}$ 

Вывод:

Какая помощь необходима:

![](_page_50_Picture_481.jpeg)

Критерии уровней сформированности образовательной деятельности **4. Предметные или творческие достижения** 

**В** - высокий уровень, **С** – средний уровень, **Н** – низкий уровень (ставить два числа в каждом столбце:

**первое число** – количество мероприятий, в которых ребенок принял участие, **второе число** – сколько призовых мест). Например, **6/2.**

![](_page_51_Picture_187.jpeg)

Критерии уровней личностного развития учащихся

**В** - высокий уровень, **С** – средний уровень, **Н** – низкий уровень

## **МЕТОДИЧЕСКОЕ ОБЕСПЕЧЕНИЕ ПРОГРАММЫ**

![](_page_52_Picture_303.jpeg)

![](_page_53_Picture_235.jpeg)

![](_page_54_Picture_151.jpeg)

### **УСЛОВИЯ РЕАЛИЗАЦИИ ПРОГРАММЫ**

#### **Материально – техническое обеспечение программы**

Кабинет для занятий должен быть оборудован необходимыми приспособлениями (столами, стульями, шкафами для хранения материалов), проведено хорошее освещение, мультимедийное оборудование, компьютерное обеспечение – 7 шт., цифровая фото-видеокамера, мультипликационная студия «Юный мультипликатор». Рабочее место каждый ребенок организует самостоятельно.

Мультимедийное оборудование, компьютерное обеспечение, принтер, точка доступа в интернет используются по мере необходимости в специально оборудованном кабинете.

## **РЕКОМЕНДУЕМЫЙ ПЕРЕЧЕНЬ УЧЕБНОГО ОБОРУДОВАНИЯ И ИНВЕНТАРЯ ДЛЯ ОБЪЕДИНЕНИЯ**

- o Фотоаппарат зеркальный + объектив,
- o Штатив,
- $\circ$  Ноутбук (12 штук),
- o Стол для мультипликации,
- o Видеокамера,
- o  $M\Phi Y A4$ ,
- o Микрофон,
- o Диктофон,
- o Световой планшет,
- o Наушники,
- o Графический планшет,
- o Ручка для графического планшета,
- o Графическая станция,
- o Монитор 24''-27'',
- o Интерактивная панель 75'',
- o ПК со специализированным программным обеспечением,
- o Шкаф-стеллаж,
- o Доска магнитно-маркерная поворотная двусторонняя.

В процессе работы с компьютерной техникой педагог должен постоянно напоминать детям о правилах пользования им и соблюдении правил гигиены, санитарии и техники безопасности. А также проверять готовность детей к занятию. Рабочее место каждый ребенок организует самостоятельно. Постепенно дети привыкают к тому, что на рабочем месте должны находиться только те материалы и приспособления, которые необходимы для работы. Постепенно дети приучаются к порядку и аккуратности.

#### **Методические и дидактические материалы**

Для реализации общеобразовательной программы необходимо **дидактическое обеспечение:**

1. наглядные пособия, образцы изделий, изготовленные педагогом и учащимися;

2. медиа-, видео- материалы;

3. задания на развитие творчества и воображения;

4. схемы изготовления изделий, технологические карты, инструкции;

5. справочные материалы;

6. иллюстративный и информационный материал для занятий.

#### **Кадровое обеспечение**

Педагог должен соответствовать требованиям Приказа Министерства здравоохранения и социального развития РФ № 761н от 26.08.10г. «Об утверждении единого квалификационного справочника должностей руководителей, специалистов и служащих, раздел «Квалификационные характеристики должностей работников образования», Приказа Министерства труда и социальной защиты Российской Федерации от 22.09.2021 г. N 652 н «Об утверждении профессионального стандарта «Педагог дополнительного образования детей и взрослых».

## **СПИСОК ЛИТЕРАТУРЫ НОРМАТИВНАЯ ПРАВОВАЯ ДОКУМЕНТАЦИЯ**

- 1. Федеральный закон от 29.12.2012 N 273-ФЗ «Об образовании в Российской Федерации» (действующая редакция).
- 2. Указ Президента Российской Федерации от 21 июля 2020 г. № 474 «О национальных целях развития Российской Федерации на период до 2030 года».
- 3. Приказ Министерства просвещения Российской Федерации от 09 ноября 2018 N 196 (ред. 2020 года) «Об утверждении Порядка организации и осуществления образовательной деятельности по дополнительным общеобразовательным программам».
- 4. Приказ Министерства просвещения Российской Федерации от 03.09. 2019 г. №467 «Об утверждении Целевой модели развития региональных систем дополнительного образования детей».
- 5. Приказ Министерства труда и социальной защиты Российской Федерации от 22.09.2021 г. N 652 н «Об утверждении профессионального стандарта «Педагог дополнительного образования детей и взрослых».
- 6. Письмо Министерства просвещения РФ от 19 марта 2020 г. № ГД-39/04 "О направлении методических рекомендаций". Методические рекомендации по реализации образовательных программ начального общего, основного общего, среднего общего образования, образовательных программ среднего профессионального образования и дополнительных общеобразовательных программ с применением электронного обучения и дистанционных образовательных технологий.
- 7. Стратегия развития воспитания в Российской Федерации на период до 2025 года, утвержденная Распоряжением Правительства Российской Федерации от 29 мая 2015 г. № 996-р.

8. Письмо Министерства просвещения РФ от 7 мая 2020 г. № ВБ-976/04 "О реализации курсов внеурочной деятельности, программ воспитания и

социализации, дополнительных общеразвивающих программ с использованием дистанционных образовательных технологий".

9. Концепция развития дополнительного образования детей, утвержденная Распоряжением Правительства Российской Федерации от 4 сентября 2014 г. № 1726-р. р (ред. от 30.03.2020).

10. Приказ Министерства образования и науки Российской Федерации от 23.08.2017 г. № 816 "Об утверждении Порядка применения организациями, осуществляющими образовательную деятельность, электронного обучения, дистанционных образовательных технологий при реализации образовательных программ".

11. Паспорт национального проекта «Образование», утвержденный на заседании президиума Совета при Президенте Российской Федерации по стратегическому развитию и национальным проектам (протокол от 24 декабря 2018 г.  $\mathcal{N}$  16).

12. Паспорт федерального проекта «Успех каждого ребенка», утвержденный президиумом Совета при Президенте Российской Федерации по стратегическому развитию и национальным проектам (протокол от 24 декабря 2018 года № 16).

13. Письмо Министерства просвещения РФ от 1 ноября 2021 г. № АБ-1898/06 «О направлении методических рекомендаций. Методические рекомендации по приобретению средств обучения и воспитания в целях создания новых мест в образовательных организациях различных типов для реализации дополнительных общеразвивающих программ всех направленностей в рамках региональных проектов, обеспечивающих достижение целей, показателей и результата Федерального проекта «Успех каждого ребенка» национального проекта «Образование».

14. Методические рекомендации по разработке (составлению) дополнительной общеобразовательной общеразвивающей программы ГБОУ ДПО НИРО.

15. Постановление Главного государственного санитарного врача РФ от 28 сентября 2020 г. № 28 "Об утверждении санитарных правил СП 2.4.3648-20

"Санитарно-эпидемиологические требования к организациям воспитания и обучения, отдыха и оздоровления детей и молодежи".

16. Распоряжение Правительства Нижегородской области от 30.10.2018 № 1135-р «О реализации мероприятий по внедрению целевой модели развития региональной системы дополнительного образования детей».

17. Устав и нормативно-локальные акты МБУ ДО «КЦДТТ».

#### **СПИСОК ЛИТЕРАТУРЫ ДЛЯ ПЕДАГОГОВ**

- 1. Adobe Flash CS3 с нуля! (+ CD-ROM). Под ред. Б.Крымова М.-Лучшие книги, 2018-288с.
	- 2. Бурлаков М.В. Adobe Flash CS3. Самоучитель. М: Вильямс, 2016.
- 3. Вовк Е.Т. «Информатика Уроки по Flash».
- 4. Гвоздев, Л.3. Журналистика: инструментарий, навыки, техника безопасности:учебное пособие / Л. 3. Гвоздев. - М., 2019.

5. Курбацкий В., Елена Зайцева, Ирина Шибут, Валентина Шульганова «Flash-технологии». Издательство РИВШ, 2017-122с.

- 6. Лазутина Г.В. Основы творческой деятельности журналиста. М., 2019. 240 с.
- 7. Панкратова Т. Flash 5: Учебный курс. СПб.: Питер, 2018
- 8. Пити Кевин, Глен Килпатрик «Мультипликация во Flash». Издательство НТ Пресс, 2016-336с.
- 9. Платонова Наталья «Создание компьютерной анимации в Adobe Flash CS3 Professional, издательство Бином, 2019-112с.

10. Резников В.А. Компьютер с нуля!: кн+видеокурс– М.: Лучшие книги, 2017. – 224 с.: ил.+CD-ROM.

11. Смирнова И.Е. «Начала Web –дизайна».

12. Слепченко К. Flash CS3 на примерах (+ видеокурс на CD-ROM). СПб: БХВ, 2017.

13. Шибаева Л. Жанры в теории и практике

журналистики /[/http://www.relga.rsu.ru/n47/jur47.htm](http://www.relga.rsu.ru/n47/jur47.htm)

14. Мультимедийная журналистика: учебник для вузов / под общ. ред. А.Г. Качкаевой, С.А. Шомовой; Нац. исслед. ун-т «Высшая школа экономики». — М.: Изд. дом Высшей школы экономики, 2017. — (Учебники Высшей школы экономики). — 413 с.

15. Как работать в «Фотошоп»: полное руководство для начинающих: [Электронный ресурс]. URL: [https://texterra.ru/blog/kak-rabotat-v-fotoshop-](https://texterra.ru/blog/kak-rabotat-v-fotoshop-polnoe-rukovodstvo-dlya-nachinayushchikh.html) [polnoe](https://texterra.ru/blog/kak-rabotat-v-fotoshop-polnoe-rukovodstvo-dlya-nachinayushchikh.html)[rukovodstvo-dlya-nachinayushchikh.html](https://texterra.ru/blog/kak-rabotat-v-fotoshop-polnoe-rukovodstvo-dlya-nachinayushchikh.html)

16. Как создать сайт. Пошаговое руководство: [Электронный ресурс]. URL:<https://tilda.education/how-to-build-website>

17. Создание лонгрида: [Электронный ресурс]. URL: <https://tilda.education/workshops-longread>

18. Фотография с нуля: [Электронный ресурс]. URL: [https://dphotoworld.net/school/photo\\_s\\_nulya/1](https://dphotoworld.net/school/photo_s_nulya/1)

19. movavi. Пошаговые инструкции и статьи: [Электронный ресурс]. URL[:https://www.movavi.ru/support/how-to/](https://www.movavi.ru/support/how-to/)

### **СПИСОК ЛИТЕРАТУРЫ ДЛЯ ДЕТЕЙ И РОДИТЕЛЕЙ**

1. Вовк Е.Т. «Информатика. Уроки во Flash». Кудиц-Пресс, 2018-192с.

2. Грязнова Е.М., Занимательная информатика в начальной школе//Информатика и образование. – 2016. –№6. – С.77 - 87.

3. Левина А. , Краткий самоучитель работы на компьютере. 2 –изд. – СПб.: Питер, 2017. – 335 с.

4. Симонович С.В., Евсеев Г.А. «Занимательный компьютер». 3-е изд. – АСТпресс: М., 2019г.

5. Справочник школьника 5-11, АСТ-ПРЕСС, 2018 г.

6. Ульрих К. «Интерактивная Web-анимация во Flash. ДМК-Пресс, 2019- 568с.

#### **ИНТЕРНЕТ-РЕСУРСЫ**

1. Файлы с заготовками для упражнений с сайта издательства «Питер»: http:/[/www.piter.](http://www.piter/)com.

- 2. FLASH анимация.<http://www.flashmulti.ru/index.htm>
- 3. [http://adobe.com](http://adobe.com/)
- 4. [http://www.actionscript.org](http://www.actionscript.org/)
- 5. <http://www.robertpenner.com/>
- 6. <http://www.senocular.com/flash/>
- 7. [www.flasher.ru](http://www.flasher.ru/) клуб *Flash*-мастеров, форум
- 8. [www.rastyle.com](http://www.rastyle.com/articles/) статьи и уроки по *Flash*
- 9. [noregret.org](http://noregret.org/tutor/index.html) статьи о *Flash*
- 10. [etcs.ru](http://etcs.ru/) записки о *Flash* (блог)
- 11. [black-zorro.com](http://black-zorro.com/) авторские материалы по *Flash* и не только
- 12. [flash.demiart.ru](http://flash.demiart.ru/) уроки и форум по *Flash*
- 13. [flash-doc.ru](http://flash-doc.ru/) руководство по созданию *Flash*-игр (рус.)

## **ЛИСТ ИЗМЕНЕНИЙ В ПРОГРАММЕ «МИР МУЛЬТИМЕДИА»**

**на \_\_\_\_\_\_\_\_\_\_\_ учебный год**

![](_page_62_Picture_92.jpeg)

## **МОНИТОРИНГ «ПОКАЗАТЕЛИ УСПЕШНОСТИ ОСВОЕНИЯ ОБРАЗОВАТЕЛЬНОЙ ПРОГРАММЫ»**

![](_page_63_Picture_288.jpeg)

#### **Оцениваемые параметры и критерии обученности**

![](_page_64_Picture_286.jpeg)

![](_page_65_Picture_44.jpeg)

### **МОНИТОРИНГ «ПОКАЗАТЕЛИ УСПЕШНОСТИ ЛИЧНОСТНОГО РАЗВИТИЯ УЧАЩЕГОСЯ»**

![](_page_66_Picture_279.jpeg)

#### **Оцениваемые параметры и критерии**

![](_page_67_Picture_96.jpeg)